**William Pedersen** 

### Temporære overspenninger i 132 kV nett som følge av en nærført parallell 420 kV linje

Masteroppgave i Energi og Miljø Veileder: Bjørn Gustavsen Juni 2022

**NTNU**<br>Norges teknisk-naturvitenskapelige universitet<br>Fakultet for informasjonsteknologi og elektroteknikk<br>Institutt for elkraftteknikk

Masteroppgave

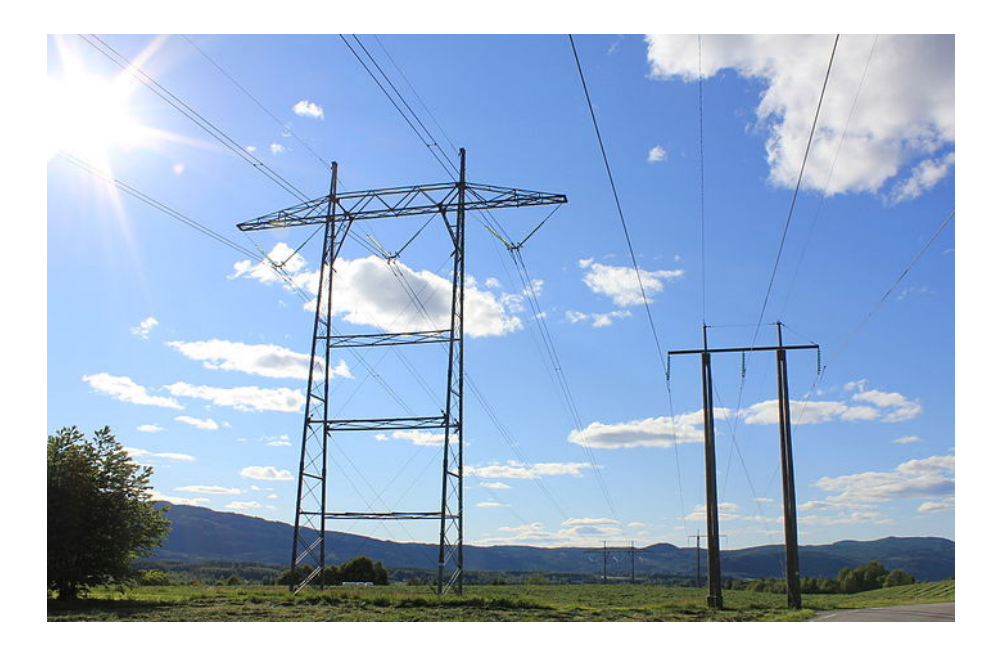

Øyvind Holmstad

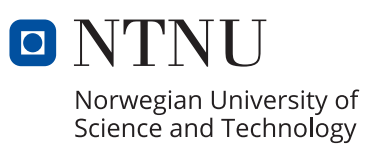

**Statnett** 

William Pedersen

### **Temporære overspenninger i 132 kV nett som følge av en nærført parallell 420 kV linje**

Masteroppgave i Energi og Miljø Veileder: Bjørn Gustavsen Juni 2022

Norges teknisk-naturvitenskapelige universitet Fakultet for informasjonsteknologi og elektroteknikk Institutt for elkraftteknikk

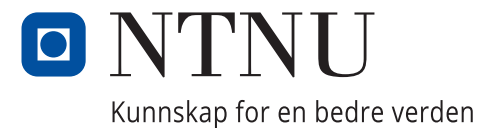

### <span id="page-4-0"></span>**Sammendrag**

Hensikten med denne masteroppgaven er å undersøke hvordan temporære overspenninger kan oppstå i et spolejordet 132 kV nett som følge av en jordfeil i en nærført parallell 420 kV linje. Gjennom å undersøke den gjensidige kapasitive og induktive koblingen er det funnet resultater som viser hvordan overspenninger kan overføres mellom nettene. I Matlab og ATP er det utformet forenklede kretser for å gjøre analyser av koblingene.

Resultatene fra denne rapporten viser at spenningsoverføringen skjer både gjennom den kapasitive koblingen, men også den induktive koblingen. Det er tydelig at den kapasitive koblingen gir det største bidraget til overspenningene. Det er også slik at overspenninger som kommer av den gjensidige kapasitive koblingen er uavhengig av driftsforholdene i det spolejordede nettet. Det betyr at overspenningene er lik ved både maskenett og radialt nett.

Spolefordelingen i nettet påvirker de resulterende overspenningene som kommer av den induktive koblingen. Det er vist at ujevn spolefordeling gir de høyeste spenningene. Overspenninger som følge av ujevn spolefordeling vil dempes kraftig dersom nettet endres fra radialt nett til maskenett. Det er vist at maskenettet gir en naturlig kortslutning i nullsystemet til 132 kV linjen. Dette demper overspenningene i stor grad.

I prosjektet er også et virkelig nett undersøkt. Der var hovedfokuset å se på den gjensidige kapasitive koblingen og gjøre en enkel simulering basert på beregnede og oppgitte verdier. Resultatene viser at det kan forventes overspenninger som følge av den kapasitive koblingen. Det viser seg at den konduktive avledningen har stor betydning for den resulterende overspenningen. Dette betyr at dersom det spolejordede nettet er stort relativt til koblingen mellom linjene, så vil dempningen være stor. I en forlengelse av denne undersøkelsen ble det vist hva som kan bli konsekvensen av en utbygging av 420 kV linjen. Med utgangspunkt i at 132 kV nettet består i samme størrelse, men at den parallellførte linjen forlenges, er det vist at overspenningene i 132 kV nettet vil øke.

### <span id="page-5-0"></span>**Abstract**

The purpose of this master thesis is to study how temporary overvoltage can arise in a peterson grounded 132 kV grid due to a ground fault in an approached parallel 420 kV line. By studying the mutual capacitive and inductive coupling, results show how overvoltage can be transmitted between the grids. There were simplified models constructed in Matlab and ATP in order to do analysis of the coupling. Results from this report shows that voltage transmission will happen due to both the capacitive and inductive coupling. It's clear that the capacitive coupling will have the greatest impact on the resulting overvoltage. Results also show that overvoltage due to the capacitive coupling is independent whether the grid is operated as a meshed or radial grid.

The distribution of the arc suppression coil throughout the grid does affect the overvoltage that comes from the inductive coupling. It is shown that overvoltage due to unbalanced distribution of coils will be heavily muted if the grid changes from radial to meshed grid. It is shown that a meshed grid will apply a natural short-circuit in the zero sequence of the 132 kV line.

In the project, a real grid has also been investigated. The purpose of doing this was to take a closer look at the capacitive coupling and do a simple simulation based on calculated and given data. The results show that overvoltage will occur due to the capacitive coupling. It is also shown that the conductive diversion has a great impact on the resulting overvoltage. This means that if a peterson grounded grid is large in relation to the capacitive coupling, the diversion will be strong. In addition to this study, it was also shown what the potential consequence can be if the 420 kV line is expanded. Since the 132 kV line remains the same at the same time as the parallel line expands, it is shown how that the overvoltage will rise.

### <span id="page-6-0"></span>**Forord**

Denne masteroppgaven er skrevet våren 2022 ved institutt for elkraftteknikk ved Norges Tekniske-Naturvitenskapelige Universitet.

Veileder for masteroppgaven har vært Professor Bjørn Gustavsen som jobber som sjefsforsker ved SINTEF Energi i Trondheim. Jeg vil rette en spesiell takk til Bjørn for all hjelp og veiledning jeg har fått gjennom dette prosjektet.

Jeg vil også takke representanten for Statnett som har bidratt med egne nettdata til oppgaven.

Trondheim, 10 Juni 2022

X William Pederson

# <span id="page-7-0"></span>**Innhold**

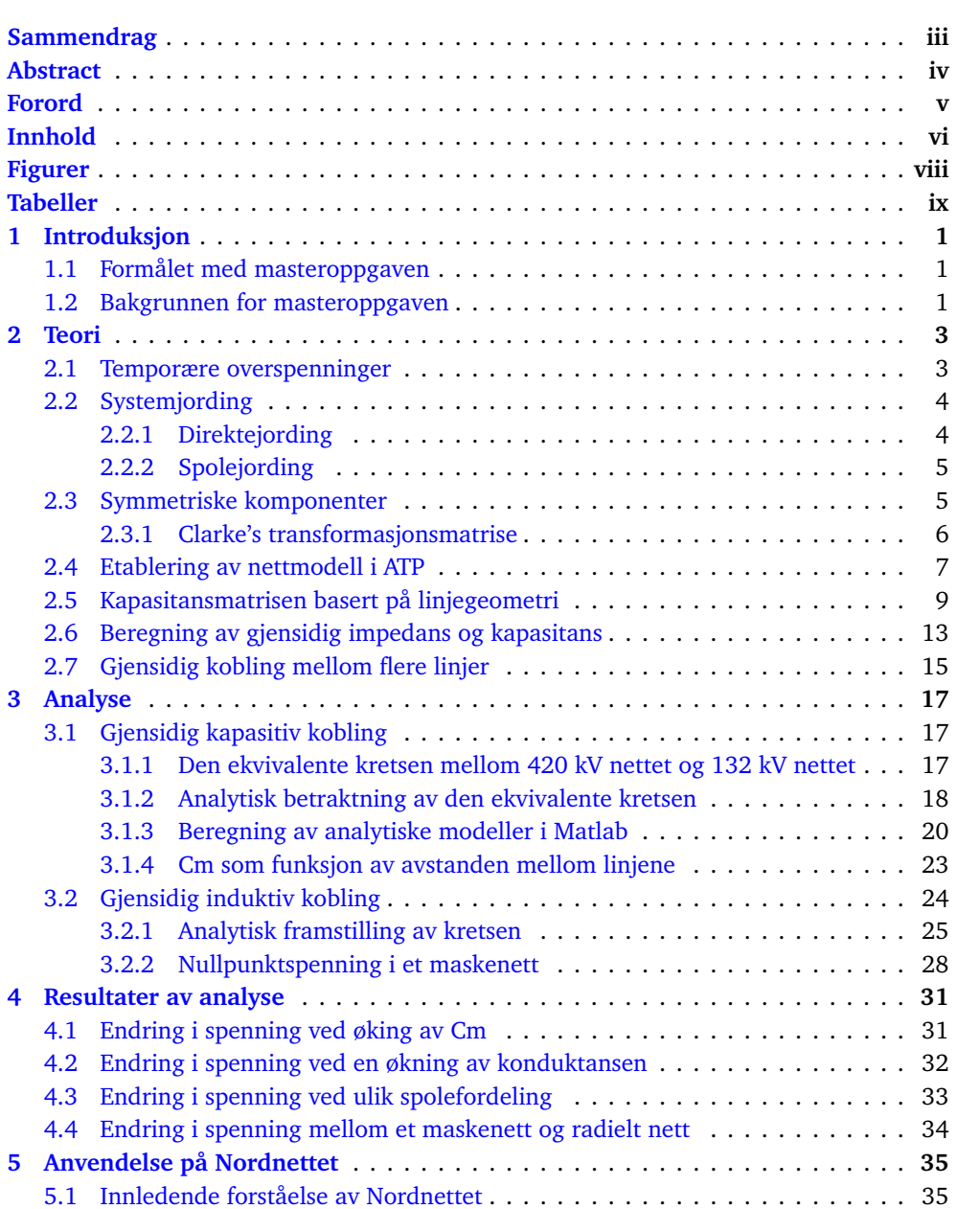

#### *Innhold* vii

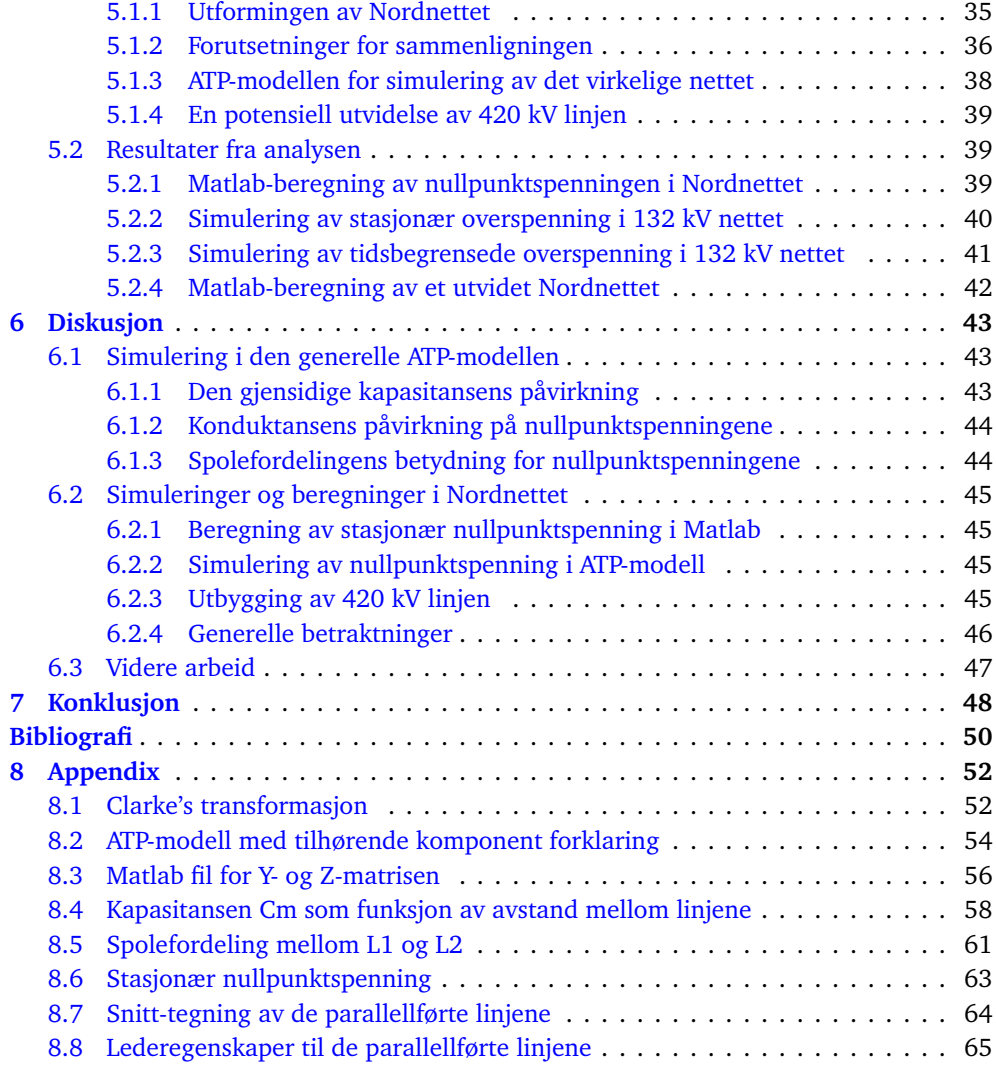

# <span id="page-9-0"></span>**Figurer**

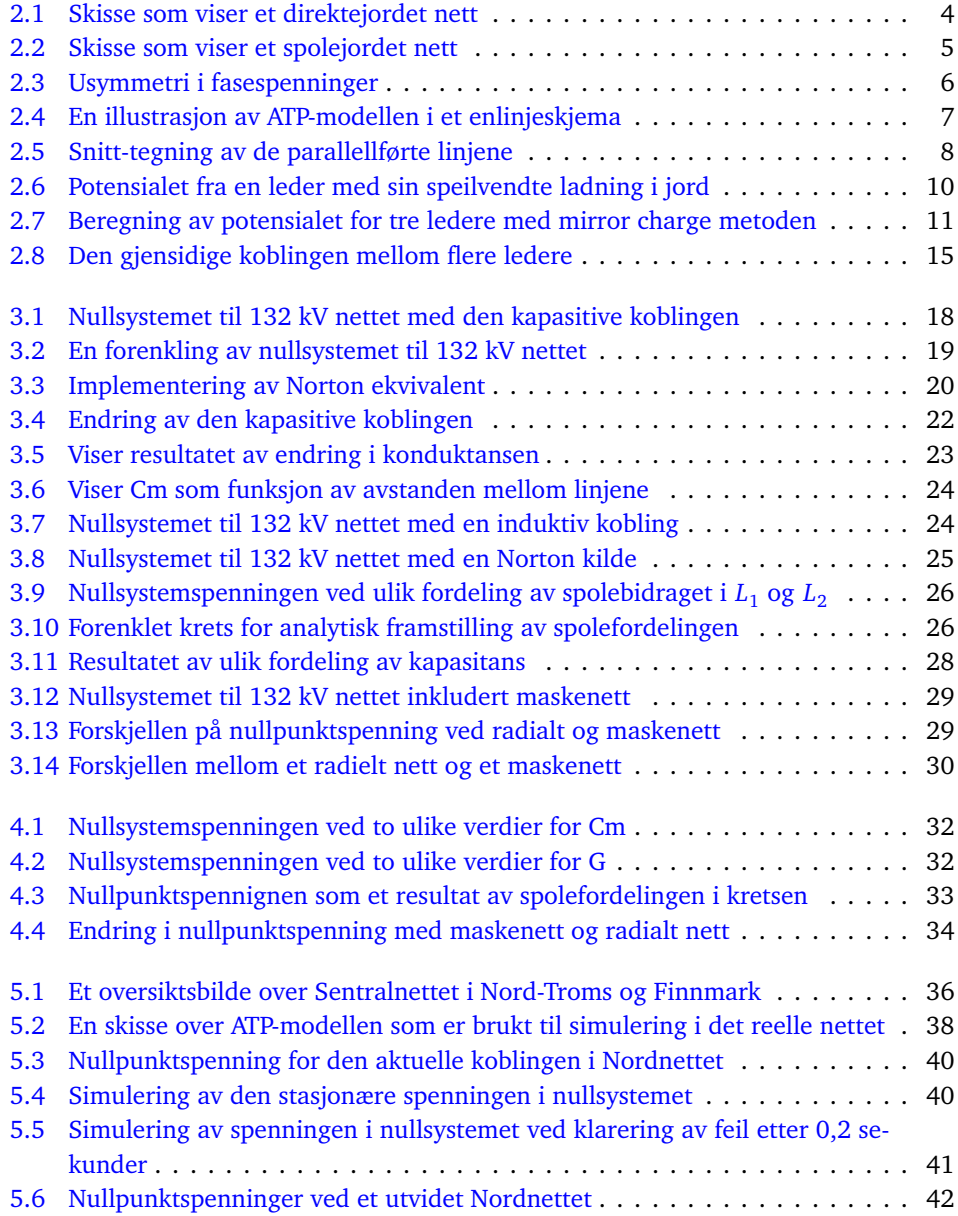

## <span id="page-10-0"></span>**Tabeller**

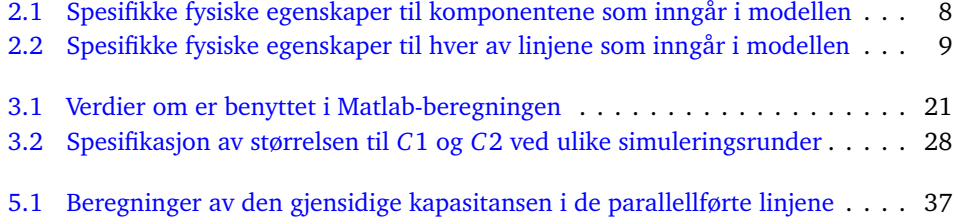

# <span id="page-11-0"></span>**Kapittel 1 Introduksjon**

#### <span id="page-11-1"></span>**1.1 Formålet med masteroppgaven**

I denne masteroppgaven skal det undersøkes hvordan temporære overspenninger kan overføres gjennom nullsystemet til to eller flere parallellførte linjer. Det ene nettet vil være spolejordet, samtidig som det andre nettet er direktejordet. Det er kun sett på den resulterende overspenningen i det spolejordede nettet. Denne oppgaven er en fortsettelse av et forprosjekt og derfor vil den bygge videre på resultatene fra det arbeidet. I forprosjektet ble det vist at overspenninger kan overføres til et annet nett gjennom nullsystemet. Det ble klart at koblingen gjennom den gjensidige kapasistansen var den dominerende årsaken til spenningsoverføringen[[1](#page-60-1)]. Likevel vil denne oppgaven ha til hensikt å belyse de to hovedkoblingene som kan føre til overført spenning gjennom nullsystemet. Disse to koblingene er gjennom den gjensidige kapasitansen og koblingen gjennom induktansen. Gjennom forenklede kretsanalyser og simuleringer i egne modeller vil det bli undersøkt hvordan ulike parameter påvirker nullsystemspenningen. Videre vil analyseresultatene bli sammenlignet mot en ATP-modell for å undersøke den totale påvirkningen. Simulering i ATP-modellen er det nærmeste denne oppgaven kommer virkeligheten. Dermed blir simuleringene fra ATP den viktigste tilnærmingen til virkeligheten. I siste del av oppgaven er det gjort en forenklet analyse av et virkelig nett. I dette virkelige nettet er det fokusert på den kapasitive koblingen mellom tre parallelle linjer. Det vil bli gjort egne beregninger og betraktninger basert på virkelige nettdata. Deretter vil beregningene bli brukt til å simulere påvirkningene mellom linjene. Det vil også bli gjennomført en kort analyse av konsekvensen av en utbygging av 420 kV linjen i det virkelige nettet. Hensikten med å involvere et virkelig nett er å vise på en forenklet måte hvordan resultatene kan påvirke et eksisterende kraftnett.

#### <span id="page-11-2"></span>**1.2 Bakgrunnen for masteroppgaven**

Bakgrunnen for denne problemstillingen er at det foreligger ønske fra nettselskaper og forskningsmiljøer om å undersøke om det overføres temporære spenninger til et spolejordet nett fra en nærført direktejordet parallell linje. Siden problemstillingen implisitt gir et visst svar på dette, er det nødvendig å utdype problemstillingen. Det er nødvendig å undersøke hvordan koblingen mellom linjene, topologien på nettet og spolejording påvirker overspenningene. Alle disse punktene vil bli grundig undersøkt gjennom denne masteroppgaven.

For å forstå betydningen av en slik studie er det nødvendig å forstå hva som er problematisk med temporære overspenninger i nettet. Når et nett blir dimensjonert tar man utgangspunkt i det nominelle spenningsnivået til nettet. Derfra blir komponentene, slik som brytere, strømtransformatorer, spenningstransformatorer og alt annet tilknyttet materiell, dimensjonert for å håndtere en viss spenning over tid. Komponentene i nettet blir sjekket ut mot at de er robuste nok til å håndtere høyeste komponentspenning *Um*. Selv om komponentene i nettet er dimensjonerte for å motstå en spenning som typisk er ca. tre ganger høyeste systemspenning, finnes det ingen eksakte måter å måle eller garantere grenseverdien til den enkelte komponenten. Isolasjonens levetid påvirkes av mange faktorer. De mest signifikante påvirkningene er elektrisk feltstyrke, temperatur, fuktighet, forurensning, korrosiv atmosfære, UV-stråling og utladninger. Overspenninger bidrar til en ekstra påkjenning på komponentene, som over tid vil bidra til å svekke levealderen på komponenten.[[2](#page-60-2)]

Temporære overspenninger i spolejordet nett medfører en økt amplitude av 50 Hz spenninger som kan vare i flere minutter. Dette kan igjen medføre overslag og gjennomslag i den indre isolasjonen på en isolator. I tillegg kan transformatorer og reaktorkjerner få en økt oppvarming dersom kjernen går i metning. Varmgang kan også føre til mekaniske skader på turbingeneratorens akse. Det som derimot er den mest utsatte nettkomponenten er overspenningsavledere. Temporære overspenninger kan føre til termisk belastning på avlederene. Disse overspenningene kan over tid medføre at avlederne tar skade og til slutt mister sin funksjon. [[3](#page-60-3)]

Det er ønskelig med økt kunnskapsnivå omkring hvorfor slike overspenninger oppstår og hvilke forutsetninger som må være til stede for at de skal oppstå. Økt kunnskap omkring denne problemstillingen vil kunne gagne både nettselskap og forbrukere av energi dersom kunnskapen fører til endring i hvordan nettet bygges og driftes.

### <span id="page-13-0"></span>**Kapittel 2**

### **Teori**

I dette kapittelet vil den mest relevante teorien for denne oppgaven bli presentert. Dette vil gi et innblikk i det teoretiske grunnlaget for det arbeidet som er gjort. Det forutsettes at leseren har grunnleggende kunnskap innen elkraftteknikk.

#### <span id="page-13-1"></span>**2.1 Temporære overspenninger**

Teorien om temporære overspenninger er hentet fra boken: "Overspenningsvern i friluft fordelingsnett", kapittel 3 [[3](#page-60-3)]. Det er vanlig å dele overspenninger inn i tre ulike kategorier. Disse tre er koblingsoverspenninger, temporære overspenninger og lynoverspenninger. Temporære overspenninger skiller seg tydelig fra de andre siden disse, i motsetning til de andre, ikke blir kraftig dempet like raskt. Temporære overspenninger oppstår ofte sammen med koblingsoverspenninger. I situasjoner med koblingsoperasjoner eller omfordeling av magnetisk fluks i roterende maskiner, transformatorer og reaktorer kan det være vanskelig å skille mellom koblings- og temporære overspenninger. Grunnen til dette er at de ofte opptrer på likt grunnlag når flere transiente fenomener opptrer samtidig. Hovedårsaken til temporære overspenninger alene er som regel ved lastavslag, jordfeil eller resonans og ferroresonans. Temporære overspenninger er et kjent fenomen i spolejordede nett. Som regel er overspenningene som oppstår 1,73 p.u. Det er også kjent at de temporære overspenningene avhenger av hvor feilen oppstår i det spolejordede nettet. Overspenningene som oppstår, blir ikke dempet ut og vil vedvare helt til feilen blir rettet. De temporære overspenningene kan bli så høye som 2 p.u i store nett der det er lang avstand til feilstedet. De største spenningene oppstår ved spoler som er sentralisert i midten av nettet. I slike tilfeller kan overspenningen komme helt opp i 2,3 p.u.

#### <span id="page-14-0"></span>**2.2 Systemjording**

Det norske kraftnettet kan i hovedsak deles opp i tre deler:

- **Distribusjonsnett 1 kV 22kV**
- **Regionalnett 33 kV 132 kV**
- **Transmisjonsnett 300 kV 420 kV**

Disse tre nettkategoriene ivaretar til sammen en samfunnskritisk funksjon som er å overføre elektrisk kraft til forbrukere og industri. Distribusjonsnettet er det nettet med størst utbredelse. Det er om lag 100 000 km distribusjonsnett i Norge. Dette er linjer og kabler som går ut til sluttbruker. Regionalnettet er nettet med en mellomstørrelse. Dette nettet benyttes ofte som et overføringsnett slik som sentralnettet. Det er kun om lag 19 000 km av denne typen nett. Den største nettkapasiteten er transmisjonsnettet. Dette er hovedlinjene som overfører store mengder energi fra nord til sør og inn og ut av landet. Transmisjonsnettet utgjør om lag 11 000 km. [[4](#page-60-4)]

Måten et nett er jordet på, beskrives ofte som systemjording. Jordingen varierer fra system til system da de ulike metodene har ulike fordeler og ulemper. De relevante metodene vil bli introdusert fortløpende i de delkapittlene som følger. Teorien er basert på en studentrapport fra NVE [[5](#page-60-5)].

#### <span id="page-14-1"></span>**2.2.1 Direktejording**

Direktejording er illustrert av figur [2.1.](#page-14-2) Her vises det at nullpunktet på sekundærsiden av transformatoren er jordet. Denne jordingsmetoden er i hovedsak brukt i transmisjonsnettet. Ved enkelte tilfeller er det også benyttet i 132 kV nettet som er definert som regionalnett. Direktejording medfører hurtig utkobling av jordfeil. Grunnen til dette er at jordfeilstrømmen blir veldig stor og derfor betraktes som en kortslutning. Fordelene med direktejordet nett er blant annet hurtig og presis utkobling av feil, ingen temporære overspenninger og ingen spenningsstigning, mens det på andre siden er ulemper som blant annet store feilstrømmer og utkobling av alle jordfeil.

<span id="page-14-2"></span>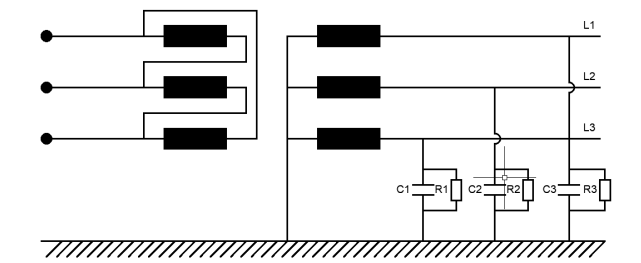

**Figur 2.1:** Skisse som viser et direktejordet nett.

#### <span id="page-15-0"></span>**2.2.2 Spolejording**

Spolejording er en jordingsmetode som er vist i figur [2.2.](#page-15-2) Mellom nøytralpunktet på transformatoren og jord er det satt inn en spole. Dette er en induktans som har til hensikt å kompensere den kapasitive feilstrømmen i feilstedet. Ved optimal funksjon vil en spole kompensere feilstrømmen i feilstedet tilsvarende så mye at en eventuell lysbue i feilstedet slukker og nettet gjenoppnår normal drift. Denne funksjonen gjør at forbigående jordfeil kan klareres uten at tilhørende nett blir utkoblet.

I likhet med direktejordet nett har også spolejording fordeler og ulemper. Den tydeligste fordelen med spolejording er at nettet kan driftes med forbigående feil. Dette reduserer antall utfall av linjen som igjen reduserer KILE kostnader. Ulempene med spolejording er blant annet at det er vanskeligere feillokalisering, fare for doble jordfeil og hyppige temporære overspenninger ved feil.

<span id="page-15-2"></span>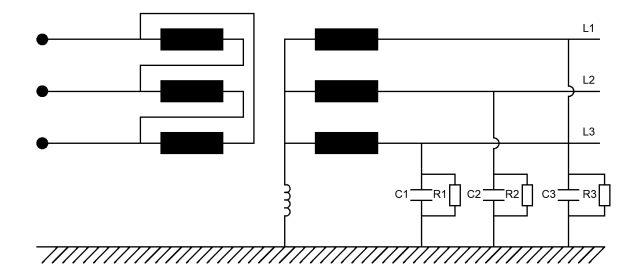

**Figur 2.2:** Skisse som viser et spolejordet nett.

#### <span id="page-15-1"></span>**2.3 Symmetriske komponenter**

I praksis er det svært få elektriske systemer som alltid er symmetrisk balansert, men i normal drift vil ikke dette være et problem så lenge avvikene er innenfor en rimelig verdi. Det som derimot er problematisk, er feil som er usymmetriske. Typisk eksempel på usymmetriske feil er:

- $\bullet$  L-G
- L-L
- L-L-G

Grunnen til at feilen betegnes som usymmetrisk er at den medfører en spenningsendring slik som det er illustrert i figur [2.3.](#page-16-1) Endingen som vises i figuren er fra symmetriske fasespenninger med lik amplitude og 120 graders faseforskyvning til usymmetriske spenninger der fasene har ulik amplitude og ingen konsekvent forskyvning i vinkel. Denne endringen er usymmetrisk visuelt og matematisk.

<span id="page-16-1"></span>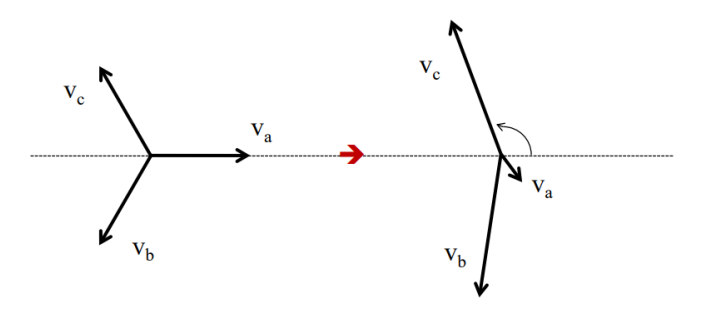

Figur 2.3: Usymmetri i fasespenninger.<sup>[[6](#page-60-6)]</sup>

#### <span id="page-16-0"></span>**2.3.1 Clarke's transformasjonsmatrise**

Temporære overspenninger vil ofte opptre som ubalanserte spenninger. Dette betyr at fasene kan ha ulik amplitude og ulike fasevinkler. For å forstå hvilke spenningskomponenter disse spenningene inneholder, kan det være hensiktsmessig å foreta en transformering. Da vil spenningene deles opp i alfa-, beta- og nullsystem-spenning. Denne framstillingen er veldig hensiktsmessig når det jobbes med analyser i nullsystemet, spesifikt fordi nullsystemspenningen kan analyseres separat. Vedlegg [8.1](#page-62-1) viser Matlab-filen som ble benyttet til denne transformeringen.

Teorien som blir presentert under, er hentet fra: "Frequency-Dependent Transmission Line Modeling Utilizing Transposed Conditions" [[7](#page-60-7)]. Clarkes transformasjonsmatrise kan benyttes for å finne alfa-, beta- og nullsystem-komponenten i ubalanserte spenninger. Denne metoden gir reelle verdier for spenningskomponentene. Matrise [2.1](#page-16-2) beskriver transformasjonsmatrisen.

<span id="page-16-2"></span>
$$
T_{clarke} = \frac{1}{\sqrt{3}} \begin{bmatrix} 1 & \sqrt{2} & 0 \\ 1 & \frac{-1}{\sqrt{2}} & \sqrt{\frac{3}{2}} \\ 1 & \frac{-1}{\sqrt{2}} & -\sqrt{\frac{3}{2}} \end{bmatrix}
$$
 (2.1)

For å finne alfa, beta og nullkomponenten i spenningen benyttes formel [2.2.](#page-16-3) Da kan alfa-, beta- og null-komponenten i de tre fasespenningene plottes.

<span id="page-16-3"></span>
$$
\begin{bmatrix} V_{\alpha} \\ V_{\beta} \\ V_0 \end{bmatrix} = \frac{1}{\sqrt{3}} \begin{bmatrix} 1 & \sqrt{2} & 0 \\ 1 & \frac{-1}{\sqrt{2}} & \sqrt{\frac{3}{2}} \\ 1 & \frac{-1}{\sqrt{2}} & -\sqrt{\frac{3}{2}} \end{bmatrix}^{-1} \begin{bmatrix} V_{\alpha} \\ V_{b} \\ V_{c} \end{bmatrix}
$$
 (2.2)

#### <span id="page-17-0"></span>**2.4 Etablering av nettmodell i ATP**

Nettmodellen som er utformet i ATP ble i hovedsak utarbeidet i forprosjektet til denne masteroppgaven. Figur [2.4](#page-17-1) viser en skisse av modellen i et en-linje format. I vedlegg [8.2](#page-64-0) er den fulle ATP-modellen vist med tilhørende komponentliste. Vedlegg [8.3](#page-66-0) viser hvordan input til modellen er beregnet. ATP-modellen er utformet med utgangspunkt i to separate nett. Det ene nettet er en 420 kV transmisjonslinje. Det andre nettet er et 132 kV regionalnett som er forsynt fra en 420 kV kilde via en transformator. Disse to nettene er skilt fra hverandre for å unngå eventuelle forstyrrelser som kan oppstå gjennom en felles transformator. Modellen inneholder linjer og kabler, samt lastuttak gjennom to distribusjonstransformatorer. Den delen av nettet som inngår i den parallellførte delen av linjen er tydelig markert med "Parallelle linjer". Regionalnettet kan endres mellom et maskenett og et radialt nett ved å endre bryterstilling *B*1. Den simulerte feilen i 420 kV nettet er markert tydelig med en 1*P* − *J F* tekst. Merkingen indikerer at dette er en 1-polt jordfeil. Kablene som inngår i modellen er tegnet med stiplede linjer og markert med *KA* og *KB*. Kraftlinjene har heltrukne linjer og er markert med sin avstand. Alle målinger av spenningen i 132 kV nettet er gjort i punktet markert med en spenningsmåler *V*.

<span id="page-17-1"></span>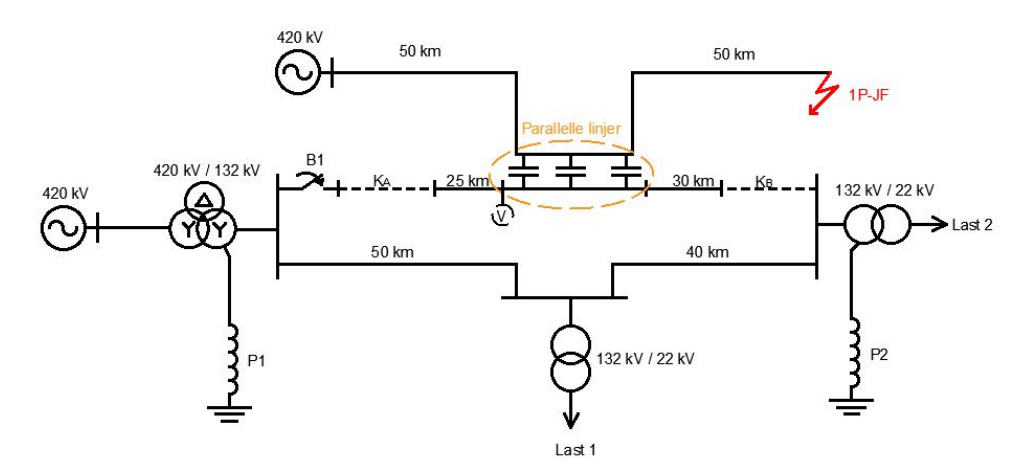

**Figur 2.4:** En illustrasjon av ATP-modellen i et enlinjeskjema.

Tabell [2.1](#page-18-1) viser en oversikt over alle data som er brukt i modellen. Denne gir et innblikk i hvilke forutsetninger som ligger til grunn i simuleringer. Disse verdiene er utgangspunktet for alle simuleringer. I simuleringer med betydelige endringer vil dette opplyses spesifikt.

| Komponent              | <b>Merking</b> | <b>Størrelse</b> |
|------------------------|----------------|------------------|
| Kabel                  | KA             | $3IC = 25A$      |
| Kabel                  | KВ             | $3IC = 150 A$    |
| <b>Bryter</b>          | <b>B1</b>      | Tidsstyrt        |
| Last                   | L1             | 10 MVA, Cos 0.9  |
| Last                   | L <sub>2</sub> | 10 MVA, Cos 0.9  |
| Spole                  | P <sub>1</sub> | $0-270A$         |
| Spole                  | P <sub>2</sub> | $0-270A$         |
| Jordfeilstrøm - 420 kV | $1P-JF$        | 2969 A           |
| Jordfeilstrøm - 132 kV | $1P-JF$        | 254 A            |

<span id="page-18-1"></span>**Tabell 2.1:** Spesifikke fysiske egenskaper til komponentene som inngår i modellen.

De fysiske forutsetningene som er lagt til grunn ved oppbyggingen av modellen er basert på egenskaper som er skissert i figur [2.5.](#page-18-0) Den viser den faktiske avstanden mellom lederne innbyrdes og avstanden mot jord. Plasseringene til topplinene vises også. Illustrasjonen med avstanden mellom linjene er referert til den delen av modellen der nettet er parallellført.

<span id="page-18-0"></span>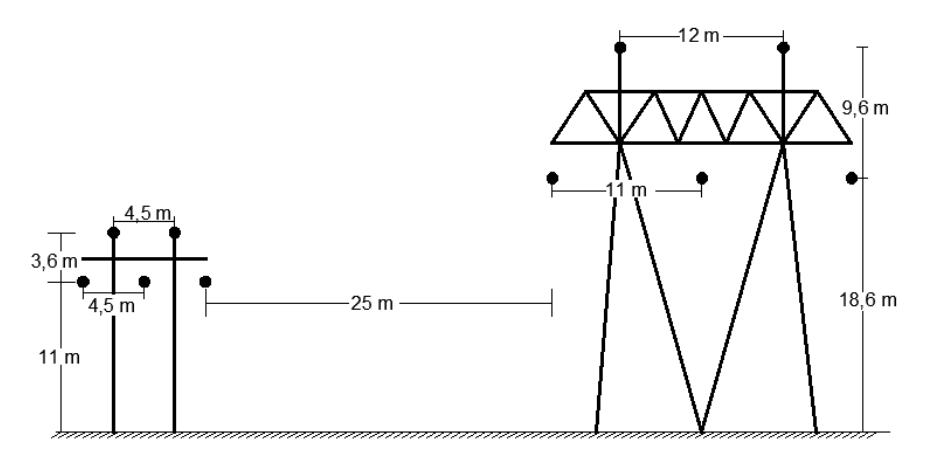

**Figur 2.5:** Snitt-tegning av de parallellførte linjene.

De elektriske egenskapene til luftlinjene er presentert i tabell [2.2.](#page-19-1) Det er disse elektriske egenskapene som er brukt i modellen. Dette gjelder hele nettet og ikke bare der linjene er parallellført.

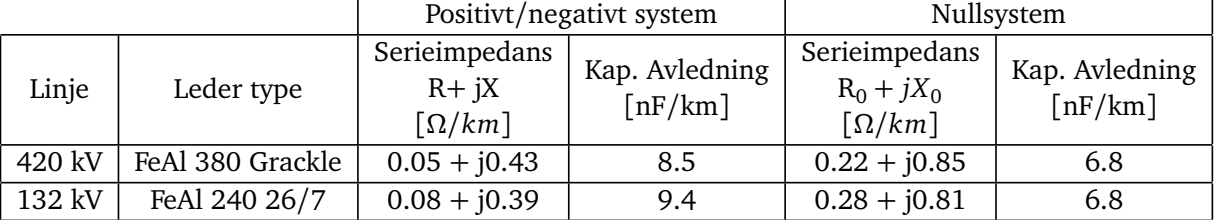

<span id="page-19-1"></span>**Tabell 2.2:** Spesifikke fysiske egenskaper til hver av linjene som inngår i modellen.

#### <span id="page-19-0"></span>**2.5 Kapasitansmatrisen basert på linjegeometri**

For å få en bedre forståelse av hvordan kapasistansen i en linje kan beregnes er det nødvendig å begynne med det grunnleggende. Denne teorien er basert på et undervisningskompendium [[8](#page-60-8)]. Dette er den grunnleggende teorien som viser hvordan en kapasitansmatrise kan beskrives ut fra de fysiske forholdene til en linje. Denne framgangsmåten vil i teorien være gjeldene fra 1 → ∞ antall ledere. Det vil også bli vist hvordan kapasitansmatrisen kan finnes dersom driftskapasitans og kapasitans til jord er gitt.

Den elektriske feltstyrken og potensialet kan beregnes ved hjelp av en metode som kalles "Mirror charge method". Forutsetningen er at jorden er ledende og at overflaten er flat. Det er heller ikke elektrisk felt i jorden. Det må også forutsettes at diameteren til lederen er vesentlig mindre enn avstanden til andre ledere. Dersom dette er gjeldende, kan en anta en jevn tetthet for overflateladningene.

Potensialet i et valgt punkt (p) fra en leder er gitt av formel [2.3:](#page-19-2)

<span id="page-19-2"></span>
$$
V(p) = \frac{q}{2\pi\epsilon_0} \ln \frac{D'}{D}
$$
 (2.3)

Hvor D' er avstanden fra den speilvendte lederen til punktet V(p) og D er avstanden fra lederen til det samme punktet  $V(p)$ . Dette er illustrert i et eksempel i figur [2.6.](#page-20-0)

<span id="page-20-0"></span>*Kapittel 2: Teori* 10

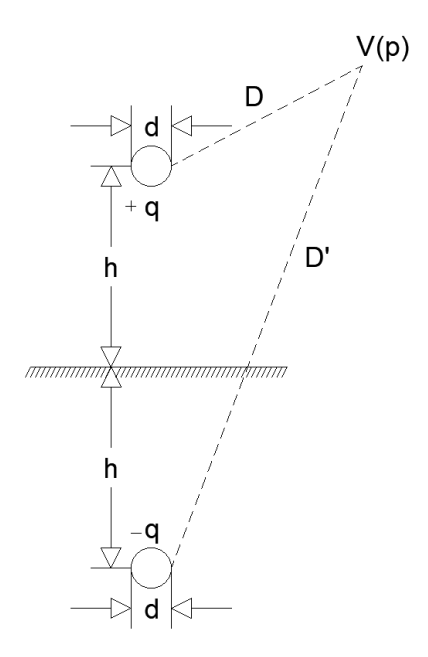

**Figur 2.6:** Potensialet fra en leder med sin speilvendte ladning i jord.

For å finne potensialet til lederen settes avstanden D til samme avstand som radiusen til lederen. Potensialet til lederen kan dermed beskrives av formel [2.4.](#page-20-1)

<span id="page-20-1"></span>
$$
V = \frac{q}{2\pi\epsilon_0} \ln \frac{2h}{a} \tag{2.4}
$$

Dersom det er flere enn én leder med fysisk påvirkning, vil det totale potensialet på en leder være gitt av det totale feltet satt opp av alle aktuelle ledere. Dette er illustrert i figur [2.7.](#page-21-0) Her vises det hvordan alle ladningene påvirker den ene lederen.

<span id="page-21-0"></span>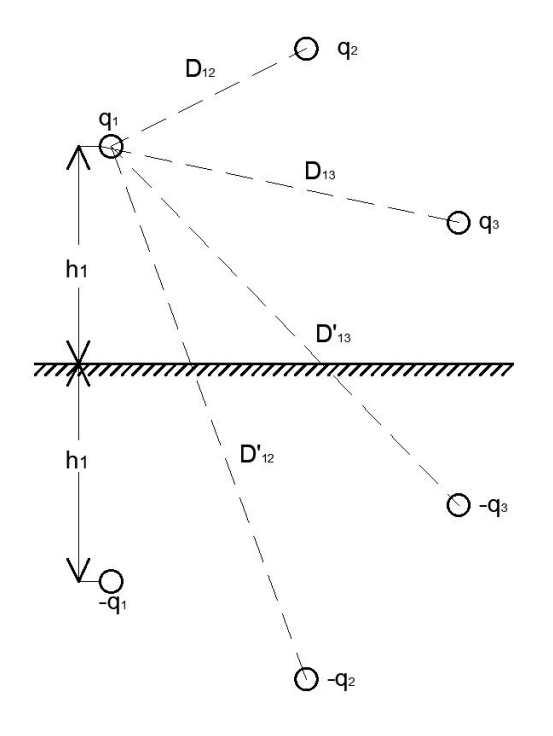

**Figur 2.7:** Beregning av potensialet for tre ledere med mirror charge metoden.

Potensialet fra ledere 1, 2 og 3 er gitt av formel [2.5,](#page-21-1) [2.6](#page-21-2) og [2.7](#page-21-3)

<span id="page-21-1"></span>
$$
V_1 = \frac{1}{2\pi\epsilon_0} (q_1 ln \frac{2h_1}{a_1} + q_2 ln \frac{D'_{12}}{D_{12}} + q_3 ln \frac{D'_{13}}{D_{13}})
$$
(2.5)

<span id="page-21-2"></span>
$$
V_2 = \frac{1}{2\pi\epsilon_0} (q_1 ln \frac{D'_{21}}{D_{21}} + q_2 ln \frac{2h_2}{a_2} + q_3 ln \frac{D'_{23}}{D_{23}})
$$
(2.6)

<span id="page-21-3"></span>
$$
V_3 = \frac{1}{2\pi\epsilon_0} (q_1 ln \frac{D'_{31}}{D_{31}} + q_2 ln \frac{D'_{32}}{D_{32}} + q_3 ln \frac{2h_3}{a_3})
$$
(2.7)

Generelt kan dette beskrives som matrise [2.8.](#page-21-4)

<span id="page-21-4"></span>
$$
\begin{bmatrix} V_1 \\ V_2 \\ \vdots \\ V_n \end{bmatrix} = \begin{bmatrix} \beta_{11} & \beta_{12} & \beta_{1n} \\ \beta_{21} & \cdot & \cdot \\ \vdots & \vdots & \ddots \\ \beta_{n1} & \cdot & \beta_{nn} \end{bmatrix} \begin{bmatrix} q_1 \\ q_2 \\ \vdots \\ q_n \end{bmatrix} \tag{2.8}
$$

De diagonale elementene i matrisen er gitt av formel [2.9](#page-22-0)

*Kapittel 2: Teori* 12

<span id="page-22-0"></span>
$$
\beta_{ii} = \frac{1}{2\pi\epsilon_0} \ln \frac{2h_i}{a_i} \tag{2.9}
$$

De ikke-diagonale elementene i matrisen er gitt av formel [2.10](#page-22-1)

<span id="page-22-1"></span>
$$
\beta_{ij} = \frac{1}{2\pi\epsilon_0} ln \frac{D'_{ij}}{D_{ij}}
$$
\n(2.10)

Likningsystemet er symmetrisk og derfor stemmer formel [2.11](#page-22-2)

<span id="page-22-2"></span>
$$
\beta_{ij} = \beta_{ji} \tag{2.11}
$$

Formel [2.12](#page-22-3) viser hvordan den resulterende C-matrisen fremkommer.

<span id="page-22-3"></span>
$$
\left[q\right] = \left[\beta\right]^{-1} \left[V\right] = \left[C\right] \cdot \left[V\right] \tag{2.12}
$$

Den generelle C-matrisen er illustrert i formel [2.13.](#page-22-4)

<span id="page-22-4"></span>
$$
[C] = \begin{bmatrix} C_{11} & C_{12} & \cdots & C_{1n} \\ C_{21} & \cdots & \cdots & \cdots \\ \vdots & \cdots & \cdots & \vdots \\ C_{n1} & \cdots & \cdots & C_{nn} \end{bmatrix}
$$
 (2.13)

Kapasitansen i en linje er i hovedsak avhengig av avstanden mellom ledere, avstanden til jord og lederdiameteren. Formel [2.14](#page-22-5) og [2.15](#page-22-6) beskriver sammenhengen mellom *C<sup>g</sup>* og *Cd* . *Cab* representerer kapasitansen innbyrdes mellom ledere.

<span id="page-22-5"></span>
$$
C_g = C_0 \tag{2.14}
$$

<span id="page-22-6"></span>
$$
C_d = C_g + 3C_{ab} \tag{2.15}
$$

Driftskapasitansen *C<sup>d</sup>* og kapasitansen til jord *C<sup>g</sup>* kan være gitte verdier. Ved å benytte formel [2.16](#page-22-7) kan elementene som inngår i kapasitansmatrisen [2.17](#page-22-8) beregnes.

<span id="page-22-7"></span>
$$
C_{ab} = \frac{C_d - C_g}{3} \tag{2.16}
$$

<span id="page-22-8"></span>
$$
\begin{bmatrix} q_1 \\ q_2 \\ q_3 \end{bmatrix} = \begin{bmatrix} C_{ag} + 2C'_{ab} & -C'_{ab} & -C'_{ab} \\ -C'_{ab} & C_{ag} + 2C'_{ab} & -C'_{ab} \\ -C'_{ab} & -C'_{ab} & C_{ag} + 2C'_{ab} \end{bmatrix} \begin{bmatrix} V_1 \\ V_2 \\ V_3 \end{bmatrix}
$$
(2.17)

#### <span id="page-23-0"></span>**2.6 Beregning av gjensidig impedans og kapasitans**

Teorien om gjensidig impedans er hentet fra artikkelen: "Frequency-Dependent Transmission Line Modeling Utilizing Transposed Conditions" [[7](#page-60-7)]. I dette delkapittelet vil det bli gjennomgått hvordan den gjensidige induktansen, resistansen og kapasitansen mellom to parallelle linjer kan beregnes.

En linje med flere ledere kan beskrives i frekvensplanet med serieimpedansmatrisen *Z* og shuntmatrisen *Y* slik det framgår av formel [2.18](#page-23-1) og [2.19.](#page-23-2)

<span id="page-23-1"></span>
$$
-\frac{d}{dx}V = Z(w)I\tag{2.18}
$$

<span id="page-23-2"></span>
$$
-\frac{d}{dx}I = Y(w)V\tag{2.19}
$$

Disse matrisene vil være symmetriske og kvadratiske. Dersom lederne i linjen har konstant fasenummerering, vil en kunne dele opp disse matrisene i delmatriser. Dette er illustrert i matrise [2.20](#page-23-3) og [2.21.](#page-23-4) De diagonale delmatrisene *A* og *D* representerer serieimpedansen i linjene, mens de ikke-diagonale delmatrisene *C* og *C T* representerer den gjensidige impedansen mellom linjene.

<span id="page-23-3"></span>
$$
Z/Y = \begin{bmatrix} [A][C] \\ [C^T][D] \end{bmatrix}
$$
 (2.20)

<span id="page-23-4"></span>
$$
Z/Y = \begin{bmatrix} \begin{bmatrix} Z_a & Z_b & Z_c \\ Z_b & Z_a & Z_b \\ Z_c & Z_b & Z_a \end{bmatrix} & \begin{bmatrix} Z_d & Z_e & Z_f \\ Z_g & Z_h & Z_j \\ Z_k & Z_l & Z_m \end{bmatrix} \\ \begin{bmatrix} Z_d & Z_g & Z_k \\ Z_d & Z_g & Z_k \\ Z_e & Z_h & Z_l \\ Z_f & Z_j & Z_m \end{bmatrix} & \begin{bmatrix} Z_a & Z_b & Z_c \\ Z_b & Z_a & Z_b \\ Z_c & Z_b & Z_a \end{bmatrix} \end{bmatrix}
$$
(2.21)

I et optimalt nett vil nettet kunne betraktes som transponert. Dette betyr at linjene revolveres ved jevne mellomrom slik at fase *a*, *b* og *c* har like lang distanse i alle tre ulike posisjoner. Dette gjøres for å utligne forskjellen mellom fasene siden kapasitansen og induktansen mellom de har ulik verdi avhengig av konfigurasjon. Når begge linjene som tilhører *Z* og *Y* matrisen er transponert, er det nødvendig å midle verdiene i matrisen. I de diagonale delmatrisene blir de diagonale elementene midlet slik det er vist i matrise [2.22.](#page-24-0) Fra denne matrisen vises det at *Z<sup>a</sup>* elementene er de diagonale elementene. Det samme gjøres med de ikke-diagonale elementene i den diagonale delmatrisen. Dette vises også i matrisen, der *Z<sup>b</sup>* og *Z<sup>c</sup>* er den midlede verdien. Videre viser matrisen [2.22](#page-24-0) at de ikkediagonale delmatrisene ved to transponerte linjer gis ved at alle elementene i matrisen midles.

<span id="page-24-0"></span>
$$
Z/Y = \begin{bmatrix} \begin{bmatrix} Z_a & Z_b & Z_b \\ Z_c & Z_a & Z_b \\ Z_c & Z_c & Z_a \end{bmatrix} & \begin{bmatrix} Z_i & Z_i & Z_i \\ Z_i & Z_i & Z_i \\ Z_i & Z_i & Z_i \\ Z_i & Z_i & Z_b \end{bmatrix} \\ \begin{bmatrix} Z_i & Z_i & Z_b \\ Z_i & Z_i & Z_b \\ Z_i & Z_i & Z_i \end{bmatrix} & \begin{bmatrix} Z_a & Z_b & Z_b \\ Z_c & Z_a & Z_b \\ Z_c & Z_c & Z_a \end{bmatrix} \end{bmatrix}
$$
(2.22)

Den gjensidige impedansen kommer fra den ikke-diagonale delmatrisen. Ved å gjøre en modal transformering av de ikke-diagonale delblokkene, kan den gjensidige impedansen for hver linje beskrives. Siden impedansen fra linje 1 til linje 2 er lik som motsatt retning, holder det å utføre prosessen på en av delblokkene. Formelen [2.23](#page-24-1) beskriver transformeringen. Transformasjonsmatrisen *T* vil ha en utforming som vist i matrise [2.24.](#page-24-2) Bokstaven *h* i matrisen, representerer *e i*2*π* <sup>3</sup> .

<span id="page-24-1"></span>
$$
Z_{mod} = T^{-1}CT
$$
\n
$$
(2.23)
$$

<span id="page-24-2"></span>
$$
T = \begin{bmatrix} 1 & 1 & 1 \\ 1 & h^2 & h \\ 1 & h & h^2 \end{bmatrix}
$$
 (2.24)

Den resulterende *Zmod* matrisen er vist i matrise [2.25.](#page-24-3) *Z*<sup>0</sup> elementet er den gjensidige impedansen til den andre linjen og  $Z_{+}$  er impedansen i plussystemet til linjen.  $Z_{0}$ elementet vil da være induktansen og resistansen til den andre linjen.

<span id="page-24-3"></span>
$$
Z_{mod} = \begin{bmatrix} Z_0 & 0 & 0 \\ 0 & Z_+ & 0 \\ 0 & 0 & Z_- \end{bmatrix}
$$
 (2.25)

For å finne den gjensidige kapasitansen må Y-matrisen gjøres om til en C-matrise. Denne sammenhengen er beskrevet i formel [2.26](#page-24-4) og [2.27.](#page-24-5)

<span id="page-24-4"></span>
$$
Y = jwC \tag{2.26}
$$

<span id="page-24-5"></span>
$$
C = \frac{Y}{jw} \tag{2.27}
$$

Den gjensidige kapasitansen fremkommer av å benytte modal transformering på de ikke-diagonale blokkene i C-matrisen. Dette vil resultere i matrisen [2.28,](#page-25-2) der C<sub>0</sub> er den gjensidige kapasitansen og *C*<sup>+</sup> er kapasitansen i plussystemet.

<span id="page-25-2"></span>
$$
C_{mod} = \begin{bmatrix} C_0 & 0 & 0 \\ 0 & C_+ & 0 \\ 0 & 0 & C_- \end{bmatrix}
$$
 (2.28)

#### <span id="page-25-0"></span>**2.7 Gjensidig kobling mellom flere linjer**

Fremgangsmetoden for å finne den gjensidige kapasitansen mellom to parallelle linjer er beskrever i kapittelet ovenfor. Dersom det er flere linjer i parallell, blir fremgangsmetoden den samme, men flere ledere øker antall koblinger i nullsystemet og dermed også matrisestørrelsen.

Figur [2.8](#page-25-1) viser et snitt av tre parallelle linjer med tre ledere. Hver leder er nummerert. Det er også illustrert hvordan det er kapasitanser mellom hver enkel leder. For ordens skyld så ble ikke alle kapasitansene tegnet inn i figuren. Denne figuren kan videre brukes til å forklare metodikken for å finne den totale gjensidige koblingen mellom linjene. Logikken i denne metoden er at den linjen eller lederen det er ønskelig å sjekke koblingen mot, blir påtrykt en spenning. Dette vil medføre at en strøm flyter til de andre lederne gjennom den kapasitive koblingen.

<span id="page-25-1"></span>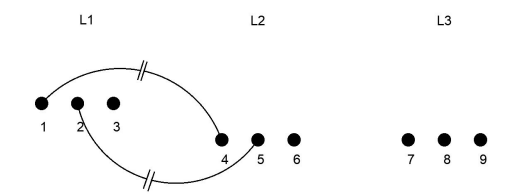

**Figur 2.8:** Den gjensidige koblingen mellom flere ledere.

Matrise [2.29](#page-26-0) illustrere hvordan strømmen i alle lederne kan beregnes ved en påtrykt spenning i ledning *L*1. Fra dette kan koblingen fra *L*1 til *L*2 og fra *L*1 til *L*3 beregnes ved å summere bidraget fra hver leder. Dette er vist i formell [2.30](#page-26-1) og [2.31.](#page-26-2) Den totale koblingen mellom *L*1 og de to andre linjene blir da følgelig summen av hvert enkelt bidrag.

<span id="page-26-0"></span>
$$
\begin{bmatrix} I_1 \\ I_2 \\ I_3 \\ I_4 \\ I_5 \\ I_6 \\ I_7 \\ I_8 \\ I_9 \end{bmatrix} = Jw \begin{bmatrix} 1 \\ 1 \\ 1 \\ 0 \\ C - Matrise \end{bmatrix} \begin{bmatrix} 1 \\ 1 \\ 0 \\ 0 \\ 0 \\ 0 \\ 0 \\ 0 \end{bmatrix}
$$
 (2.29)

<span id="page-26-1"></span>
$$
Cm(L1 \to L2) = I_4 + I_5 + I_6 \tag{2.30}
$$

<span id="page-26-2"></span>
$$
Cm(L1 \to L3) = I_7 + I_8 + I_9 \tag{2.31}
$$

Å benytte denne metoden for å beregne den gjensidige kapasitansen er både effektiv og presis. Den kan enkelt utvides dersom det er flere ledere som skal inkluderes. Eksempelvis dersom linjene har toppliner. Metoden kan benyttes til å verifisere resultatet fra den andre metoden eller erstatte den.

### <span id="page-27-0"></span>**Kapittel 3**

### **Analyse**

Gjennom forprosjektet til denne masteroppgaven ble det utført simuleringer i en nettmodell med en 132 kV linje som var parallellført med en 420 kV linje. Ved jordfeil i den nærførte 420 kV linjen ble det observert overspenninger i nullsystemet til 132 kV systemet. Resultatet av denne analysen viste at overspenningene i hovedsak kom fra den kapasitive koblingen mellom de to linjene. Resultatene fra den samme analysen viste følgelig at koblingen gjennom induktansen i nullsystemet hadde liten betydning for overspenningene som ble observert. Det er imidlertid for enkelt å konkludere med at koblingen gjennom induktansen i nullsystemet ikke har betydning for nullsystemets spenning. Derfor vil det i dette kapittelet bli presentert analyser av begge virkningene. Det er flere ulike momenter og tilstander som er interessante å belyse i denne sammenheng. Derfor er rapporten lagt opp slik at alle resultatene fra analysen vil presenteres fortløpende. Det blir også presentert bakgrunn og beskrivelse av resultatet. Dette blir gjort for å beholde helheten og skape en suksessiv gjennomgang av grunnlaget for den videre gjennomgangen.

#### <span id="page-27-1"></span>**3.1 Gjensidig kapasitiv kobling**

I denne delen av analysen vil den gjensidige koblingen bli analysert nærmere. Dette innebærer at analytiske beregninger og simuleringer brukes som et verktøy for å beskrive hva som er avgjørende for resultatene. Den gjensidige koblingen mellom linjene er betydningsfull for å kunne forstå hvorfor overspenninger potensielt finner sted i 132 kV nettet. Selv om det ikke er galvanisk kobling mellom 420 kV nettet og 132 kV nettet er det likevel slik at overspenninger kan overføres gjennom denne koblingen.

#### <span id="page-27-2"></span>**3.1.1 Den ekvivalente kretsen mellom 420 kV nettet og 132 kV nettet**

Figur [3.1](#page-28-1) er en forenkling av nullsystemet til 132 kV nettet. Spolen *L* representerer den totale spolestrømmen i nettet. Kapasitansen 3*C* representerer den totale kapasitansen <span id="page-28-1"></span>til jord. Konduktansen 3*G* er den totale konduktive forbindelsen til jord. Videre er det satt inn en kapasitans *Cm*. Dette er den gjensidige koblingen mellom 132 kV linjen og 420 kV linjen. Den drivende spenningen for dette nullsystemet er representert ved en spenningskilde. Verdien av denne spenningen tilsvarer nullsystem spenningen til 420 kV nettet. Punktet *V*2 representerer 132 kV nettet.

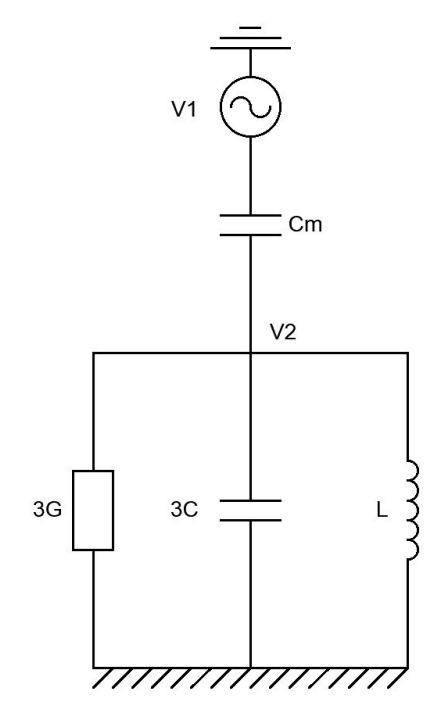

**Figur 3.1:** Nullsystemet til 132 kV nettet med den kapasitive koblingen.

#### <span id="page-28-0"></span>**3.1.2 Analytisk betraktning av den ekvivalente kretsen**

Det er av interesse å se på hvilket forhold det er mellom spenningene i nullsystemet og de komponentene som er representert i dette systemet. Derfor vil en kort utledning vise hvordan forholdet kan analyseres på en enklere måte. Figur [3.2](#page-29-0) viser hvordan kretsen ble forenklet til analysens formål. Det vises at  $\mathit{C}_{m}$  ble omgjort til impedansen  $Z_{1}.$  Videre vises det at *L*, 3C og 3G ble erstattet med impedansen Z<sub>2</sub>. Ved å gjøre denne forenklingen blir det enklere å presentere forholdet mellom spenningene ved ulike kapasistanser, induktanser og konduktanser.

<span id="page-29-0"></span>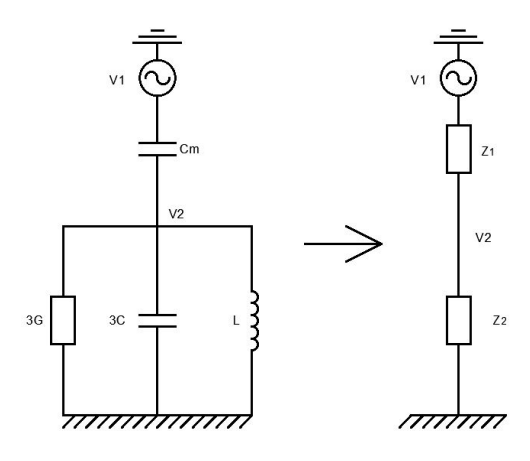

**Figur 3.2:** En forenkling av nullsystemet til 132 kV nettet.

Det er ønskelig å se på forholdet mellom spenningene  $V_1$  og  $V_2$ . Formel [3.1](#page-29-1) viser hvordan spenningsdeling kan benyttes til å uttrykke dette forholdet.

<span id="page-29-1"></span>
$$
\frac{V_2}{V_1} = \frac{Z_2}{Z_1 + Z_2} \tag{3.1}
$$

Uttrykket for  $Z_1$  og  $Z_2$  er vist i henholdsvis formel [3.2](#page-29-2) og [3.3](#page-29-3)

<span id="page-29-2"></span>
$$
Z_1 = \frac{1}{j \cdot w \cdot C_m} \tag{3.2}
$$

<span id="page-29-3"></span>
$$
Z_2 = \frac{1}{\frac{1}{j w L} + 3G + j \cdot w \cdot 3C} \tag{3.3}
$$

Etter at det er satt inn for  $Z_1$  og  $Z_2$  og det er gjort nødvendige forenklinger, vil det resulterende uttrykket være slik det er presentert i formel [3.4.](#page-29-4)

<span id="page-29-4"></span>
$$
\frac{V_2}{V_1} = \frac{-w^2 \cdot L \cdot C_m}{1 - w^2 \cdot L(3C + C_m) + j \cdot w \cdot L \cdot 3G}
$$
(3.4)

Denne enkle analysen gjør det lettere å vise hvordan spenningen påvirkes av endring i komponenten som inngår i kretsen. Denne utledningen viser at en økning i konduktansen 3*G* vil dempe spenningen. En økning i konduktansen betyr en reduksjon i resistansene til jord. Videre er det slik at summen av kapasitansen til jord og den gjensidige kapasitansen definerer resonanspunktet i kretsen. Dette er der hvor spenningen får størst amplitude dersom spolen kompenserer tilsvarende 100 %. Det betyr at den gjensidige kapasitansen *Cm* endrer resonanspunktet proporsjonalt med sin respektive verdi.

#### <span id="page-30-0"></span>**3.1.3 Beregning av analytiske modeller i Matlab**

For å kunne gjøre en beregning av den ekvivalente kretsen i Matlab er det fornuftig å bruke Norton's ekvivalent [[9](#page-60-9)]. Figur [3.3](#page-30-1) viser hvordan kretsen ble omgjort til en ekvivalent krets med Norton's strømkilde og en resistans i parallell for å erstatte spenningskilden. Dette ble gjort for å kunne bruke knutepunktanalyse med admittansmetoden i frekvensplanet. Ved å benytte denne metoden er det mulig å finne spenningen i det punktet som representerer 132 kV nettet. Dette punktet er markert som  $V_2$  i samme figuren.

<span id="page-30-1"></span>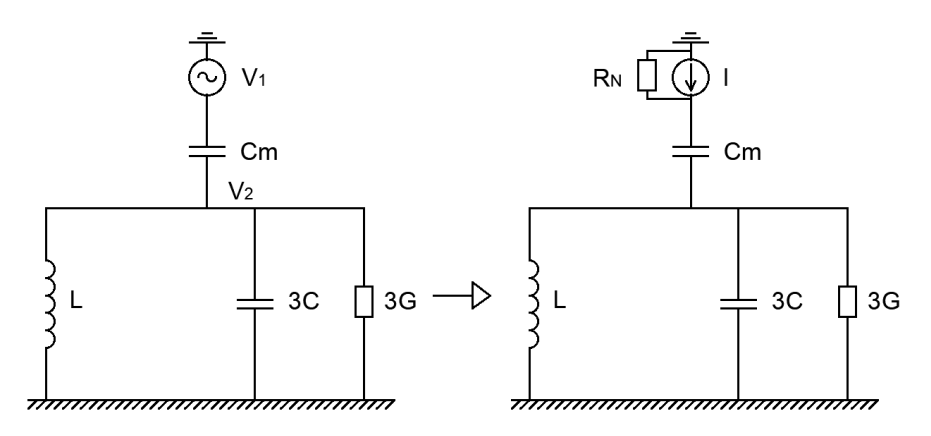

**Figur 3.3:** Implementering av Norton ekvivalent.

Formel [3.5](#page-30-2) viser hvordan spenningen i de to nodene  $V_1$  og  $V_2$  kan beskrives ved hjelp av admittansmatrisen og strømkildene. Videre viser formel [3.6](#page-30-3) og [3.7](#page-30-4) hvordan strømmen og admittansmatrisen blir beskrevet i dette konkrete eksemplet.

<span id="page-30-2"></span>
$$
\begin{bmatrix} V_1 \\ V_2 \end{bmatrix} = Y^{-1} \begin{bmatrix} I_1 \\ I_2 \end{bmatrix}
$$
 (3.5)

<span id="page-30-3"></span>
$$
I = \begin{bmatrix} \frac{1}{RN} \\ 0 \end{bmatrix} \tag{3.6}
$$

<span id="page-30-4"></span>
$$
Y = \begin{bmatrix} \frac{1}{RN} + jwC_m & -jwC_m \\ -jwC_m & jwC_m + \frac{1}{jwL} + jw3C + 3G \end{bmatrix}
$$
(3.7)

Det er satt opp et illustrativt eksempel for å kunne vise hvordan endringer påvirker den stasjonære nullsystemspenningen. Verdiene som er brukt i begge beregningene er presentert i tabell [3.1.](#page-31-0) Verdiene er presentert i strømstørrelser på grunn av at dette er mer intuitivt for leser. Det beregnede jordfeilstrømsbidraget gir grunnlaget for å dimensjonere og stille inn spolen slik at den kompenserer feilstrømmen. Formel [3.8,](#page-31-1) [3.9](#page-31-2) og [3.10](#page-31-3) viser hvordan induktansen, kapasitansen og konduktansen er beregnet [[10](#page-60-10)]. Referansespenningen i dette eksemplet er satt til 132 kV.

| <b>Strøm</b> | Verdi [A] |  |
|--------------|-----------|--|
| $3I_C$       | 250 A     |  |
| $3I_{Cm-1}$  | 4 A       |  |
| $3I_{Cm-2}$  | 2 A       |  |
| $3I_{G1}$    | 5 A       |  |
| $3I_{G2}$    | 7.5A      |  |

<span id="page-31-0"></span>**Tabell 3.1:** Verdier om er benyttet i Matlab-beregningen.

<span id="page-31-1"></span>
$$
L = \frac{132kV}{\sqrt{3} \cdot \omega \cdot I_L} \tag{3.8}
$$

<span id="page-31-2"></span>
$$
C = \frac{3I_C}{\sqrt{3} \cdot 132kV \cdot \omega} \tag{3.9}
$$

<span id="page-31-3"></span>
$$
G = \frac{3I_G}{\sqrt{3} \cdot 132kV}
$$
\n
$$
(3.10)
$$

Figur [3.4](#page-32-0) er et eksempel på hvordan størrelsen til den gjensidige kapasitansen *C<sup>m</sup>* påvirker den stasjonære nullpunktspenningen. I dette eksemplet er det beregnet to ulike verdier for *Cm*, der *Cm*−<sup>1</sup> > *Cm*−<sup>2</sup> . Konduktansen i denne beregningen holdes konstant og tilsvarer 3*IG*<sup>1</sup> fra tabell [3.1.](#page-31-0) *R<sup>N</sup>* er satt til 1e-6 *Ω*. Figuren viser med tydelighet at dette påvirker nullpunktspenningen i den grad at spenningen øker dersom koblingen *C<sup>m</sup>* øker. Størrelsen på amplituden er ikke av spesiell interesse da dette kun er et illustrativt eksempel. Det er derimot en interessant observasjon at toppunktet forskyves. Dette viser at et nytt resonanspunkt etableres ved en annen spolestrøm. Forskyvningen av kurven kommer av at den totale kapasitansen endres når den gjensidige kapasitansen endres. Slik som figuren viser er resonanstoppen i begge beregningene lik summen av 3*I<sup>C</sup>* og 3*ICm*.

<span id="page-32-0"></span>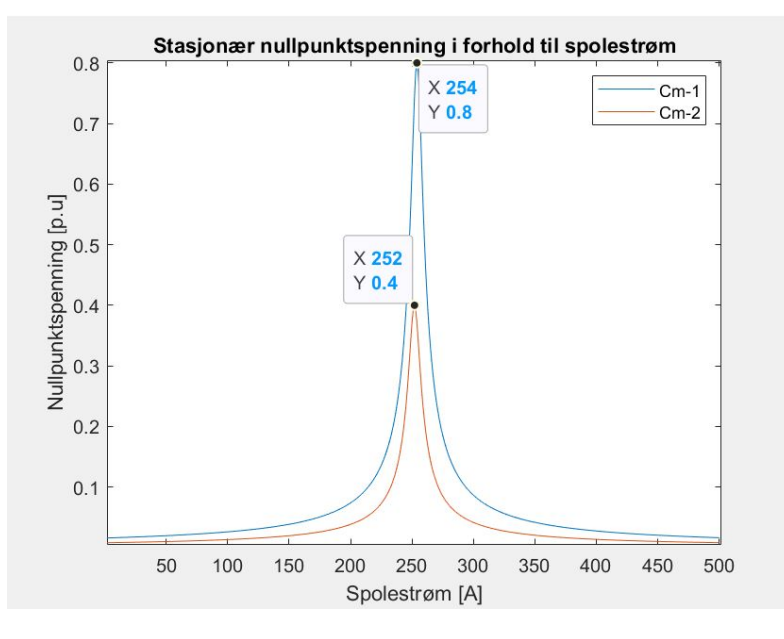

**Figur 3.4:** Endring av den kapasitive koblingen.

Figur [3.5](#page-33-1) viser hvordan størrelsen på konduktansen påvirker den stasjonære nullpunktspenningen. I denne beregningen er den gjensidige kapasitive koblingen konstant, tilsvarende 3*Cm*−<sup>1</sup> som er vist i tabell [3.1.](#page-31-0) Det som derimot endres i disse to kurvene er størrelsen til konduktansen. Figuren viser at når 3*IG*<sup>1</sup> som er 5 A økes til 3*IG*<sup>2</sup> som er 7,5 A så vil dempingen være betydelig. Dette er kun et prinsipielt eksempel som illustrerer virkningen av konduktansen.

<span id="page-33-1"></span>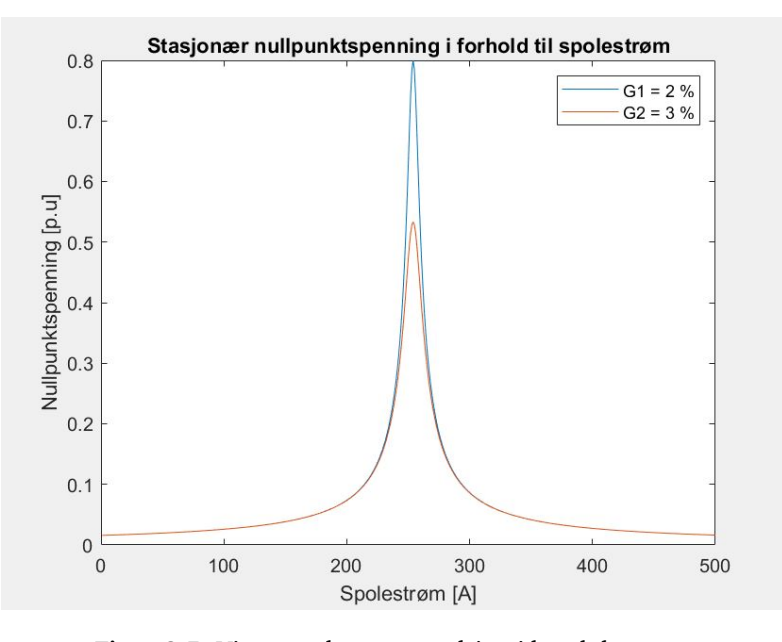

**Figur 3.5:** Viser resultatet av endring i konduktansen.

#### <span id="page-33-0"></span>**3.1.4 Cm som funksjon av avstanden mellom linjene**

Avstanden mellom to parallelle linjer er ikke konstant og vil variere i stor grad med terreng og geografi. Derfor er det av interesse å undersøke hvordan avstanden mellom linjene påvirker verdien av kapasitansen *Cm*. Vedlegg [8.4](#page-68-0) viser Matlab-filen som er brukt til beregningen. Figur [3.6](#page-34-1) viser hvordan den gjensidige kapasitansen endrer seg ved ulik avstand mellom to parallelle linjer, der den ene er en 132 kV linje og den andre en 420 kV linje. Konfigurasjonen til linjene er den samme som er vist i figur [2.5.](#page-18-0) Det er beregnet to ulike tilfeller av konfigurasjonen til 132 kV linjen. Figuren viser ett tilfelle med jordet toppline og et annet tilfelle uten toppline. De resulterende grafene viser at koblingen gjennom kapasitansen er sterkere uten toppline enn den er med en toppline. Det er også tydelig at forholdet mellom kapasitansen og avstand ikke er proporsjonalt, men utvikler seg i en typisk 1−*ln*(*x*) form. Dette betyr at kapasitansen blir raskt mye svakere ved at avstanden øker, men også at den deretter flater ut relativt raskt.

<span id="page-34-1"></span>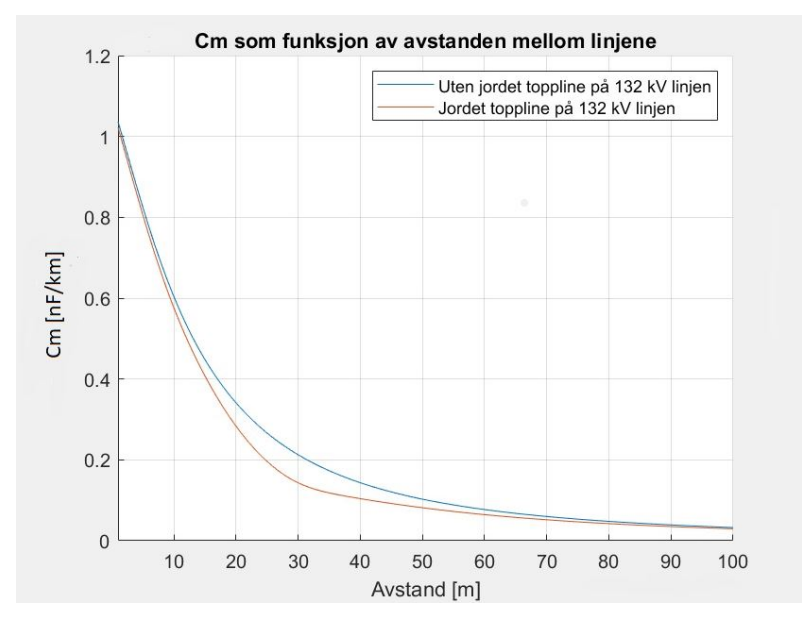

**Figur 3.6:** Viser Cm som funksjon av avstanden mellom linjene

#### <span id="page-34-0"></span>**3.2 Gjensidig induktiv kobling**

I denne delen av rapporten er det gjort en analyse av effekten av den induktive koblingen. Dette er gjort ved å definere en forenklet krets som har til hensikt å representere det virkelige 132 kV nettet. Figur [3.7](#page-34-2) viser denne forenklede kretsen. Kretsen representerer et helt nettsystem komprimert til en enkel krets bestående av konduktans *G*, induktans *L* og kapasitans *C*. Den totale konduktansen representerer den resistive koblingen mot jord i hele nettet. Den totale kapasitansen representerer den samlede kapasitansen til jord for hele systemet. Den totale induktansen representerer spolene som kompenserer feilstrømmen i nettet. Spenningskilden V<sub>1</sub> representerer den induserte spenningen fra nullsystemet til 420 kV nettet.

<span id="page-34-2"></span>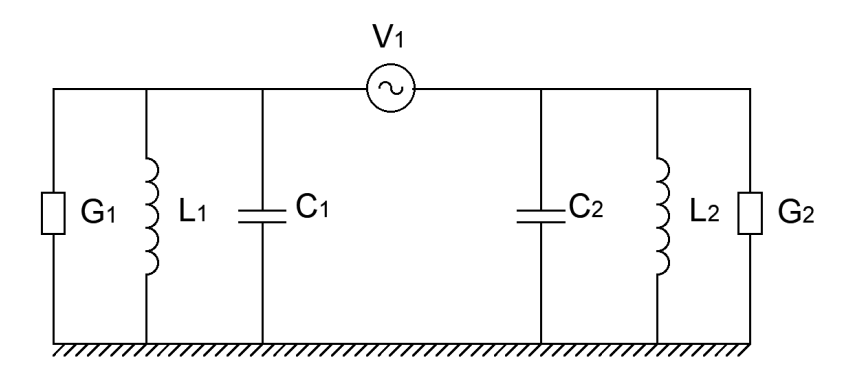

**Figur 3.7:** Nullsystemet til 132 kV nettet med en induktiv kobling.

#### <span id="page-35-0"></span>**3.2.1 Analytisk framstilling av kretsen**

Det er også gjort en knutepunktanalyse i frekvensplanet for den induktive koblingen. Figur [3.8](#page-35-1) viser den ekvivalente kretsen som er utarbeidet for analysens del. Det vises at to spenninger *V*<sub>1</sub> og *V*<sub>2</sub> blir satt til å tilhøre hver sin side av kretsen. Videre er de ulike kapasistansene, induktansene og konduktansene fordelt og gitt egne merkinger.

<span id="page-35-1"></span>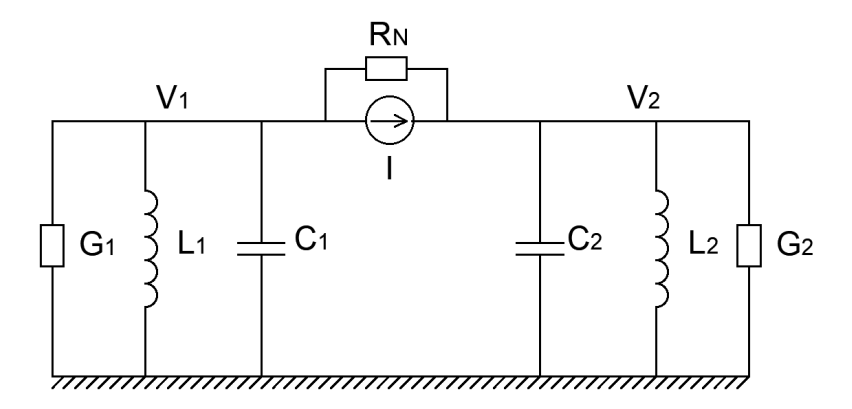

**Figur 3.8:** Nullsystemet til 132 kV nettet med en Norton kilde.

Fremgangsmetoden for å gjøre denne analysen er lik som for den gjensidige kapasitansen som er presentert i delkapittel [3.1.3.](#page-30-0) Det som derimot er forskjellig er admittansmatrisen. Denne admittansmatrisen er vist i formel [3.11.](#page-35-2)

<span id="page-35-2"></span>
$$
Y = \begin{bmatrix} \frac{1}{RN} + jwC_1 + \frac{1}{jwL_1} + G_1 & -\frac{1}{RN} \\ -\frac{1}{RN} & \frac{1}{RN} + jwC_2 + \frac{1}{jwL_2} + G_2 \end{bmatrix}
$$
(3.11)

For å finne spenningen  $V_1$  og  $V_2$  er formel [3.12](#page-35-3) benyttet.

<span id="page-35-3"></span>
$$
\begin{bmatrix} V_1 \\ V_2 \end{bmatrix} = Y^{-1} \begin{bmatrix} \frac{V}{RN} \\ -\frac{V}{RN} \end{bmatrix}
$$
 (3.12)

For å vise sammenhengene mellom fordeling av spoler og nullpunktspenningen er det gjort en beregning i Matlab. I dette eksemplet er den totale jordfeilstrømmen 3*I<sup>c</sup>* satt til 100 A og den konduktive avledningen er satt til 2 % av 3*I<sup>c</sup>* . *R<sup>N</sup>* er satt til 1e-6 *Ω*. Matlab-koden som er brukt til beregningen kan sees i vedlegg [8.5.](#page-71-0) Figur [3.9](#page-36-0) viser beregningsresultat fra Matlab-modellen i et 3D plot. Figuren viser hvordan spenningen i nøytralpunktet endrer seg ved ulike kombinasjoner av spolefordelingen. Resultatet viser med tydelighet at spolefordelingen er avgjørende for den resulterende nøytralpunkt spenningen. Beregningsresultatet viser kun den prinsipielle utformingen. Verdien av nullpunkt spenningen er ikke direkte overførbart til et annet nett.
<span id="page-36-0"></span>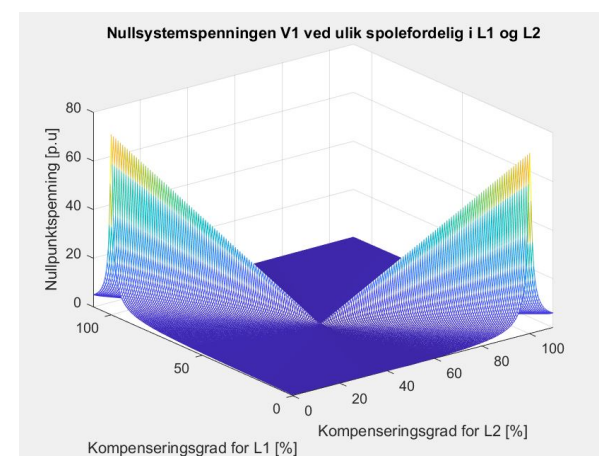

**Figur 3.9:** Nullsystemspenningen ved ulik fordeling av spolebidraget i  $L_1$  og  $L_2$ .

For å verifisere resultatet fra figur [3.9](#page-36-0) er det valgt å undersøke ett av toppunktene nærmere. Et toppunkt kan representeres av den ekvivalente kretsen som er vist i figur [3.10.](#page-36-1) Denne kretsen inneholder kun spolen *L*2 fordi 3D-plotet i figur [3.9](#page-36-0) viser at når *L*2 er på et topp punkt, så vil bidraget fra den andre spolen være tilsvarende null. Dermed kan vi neglisjere spolen *L*1. Videre viser kretsen at *C*2 er i parallell med *L*2 som igjen er i serie med *C*1. Konduktansen er neglisjert i denne framstillingen siden den kun regulerer amplitudestørrelsen.

<span id="page-36-1"></span>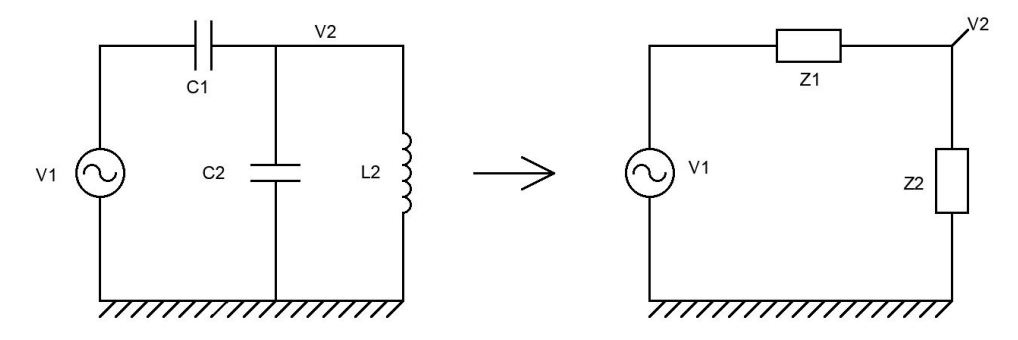

**Figur 3.10:** Forenklet krets for analytisk framstilling av spolefordelingen.

For å kunne analysere spenningen *V*2 ble det utledet et uttrykk som vist i formell [3.13](#page-37-0)

<span id="page-37-0"></span>
$$
V_2 = \frac{Z_2 \cdot V_1}{Z_1 + Z_2} \tag{3.13}
$$

Uttrykket for *Z*<sub>1</sub> og *Z*<sub>2</sub> er uttrykt i henholdsvis formel [3.14](#page-37-1) og [3.15](#page-37-2)

<span id="page-37-1"></span>
$$
Z_1 = \frac{1}{j \cdot w \cdot C1} \tag{3.14}
$$

<span id="page-37-2"></span>
$$
Z_2 = \frac{1}{\frac{1}{j_1 w L 2} + j \cdot w \cdot C2} \tag{3.15}
$$

Når det blir satt inn for *Z*<sup>1</sup> og *Z*<sup>2</sup> og uttrykket forenkles, så står en igjen med uttrykket som er presentert i formel [3.16.](#page-37-3)

<span id="page-37-3"></span>
$$
V_2 = \frac{-V1 \cdot w^2 \cdot L2 \cdot C1}{1 - w^2 \cdot L2 \cdot (C1 + C2)}
$$
(3.16)

For å vise hvordan spenningen i punktet *V*2 påvirkes av de ulike mulige kombinasjonene mellom fordeling av kapasitans og induktans i kretsen, er det utarbeidet en grafisk framvisning. Dette er kun en grafisk framvisning av formel [3.16.](#page-37-3) Figur [3.11](#page-38-0) viser resultatet fra simulering av tre ulike situasjoner. Simuleringen er gjort for å forsøke å vise ytterpunktene som kan oppstå ved ulik fordeling av spoler i et nett. Tabell [3.2](#page-38-1) viser innstillingene ved de tre ulike simuleringene som er gjort. Resultatet fra simuleringene viser med tydelighet at det oppstår en spenningstopp ved 100 % kompensering. Dette samsvarer med resultatene fra figur [3.9](#page-36-0) der det er vist at spenningstoppen nåes når kompenseringen av den totale kretsen tilsvarer 100 %. Resultatene fra simuleringene viser også at amplituden på nullpunktspenningen varierer i forhold til plassering av spoler i nettet. Grafen *S*1 viser den resulterende spenningen dersom kapasitansen er jevnt fordelt mellom de to ulike sidene. Dersom kapasitansen er jevnt fordelt betyr dette i praksis at den parallellførte delen av linjen er midt på linjen. Grafen *S*2 viser et tilfelle der 75 % av kapasitansen er fordelt over *C*1, mens de resterende 25 % tilhører *C*2. Dette gir en økning i spenningen i forhold til tilfellet med jevnt fordelt kapasitans. Grafen *S*3 viser en omvendt situasjon der *C*1 tilsvarer 25 % og *C*2 tilsvarer 75 %. Resultatet av denne simuleringen gir en tydelig begrensning i spenningen i forhold til simuleringssituasjon *S*1 og *S*2. Dersom simuleringen hadde vært gjort når *L*1 hadde 100 % kompensering, ville resultatet vært motsatt. Denne analysen viser at plaseringen av den parallellførte linjen har betydning for den resulterende nullpunktspenningen.

|          | -S1 | $\overline{S2}$ | S3 |
|----------|-----|-----------------|----|
| $C1$ [%] | 50  | 75              | 25 |
| $C2$ [%] | 50  |                 |    |

<span id="page-38-1"></span>**Tabell 3.2:** Spesifikasjon av størrelsen til *C*1 og *C*2 ved ulike simuleringsrunder.

<span id="page-38-0"></span>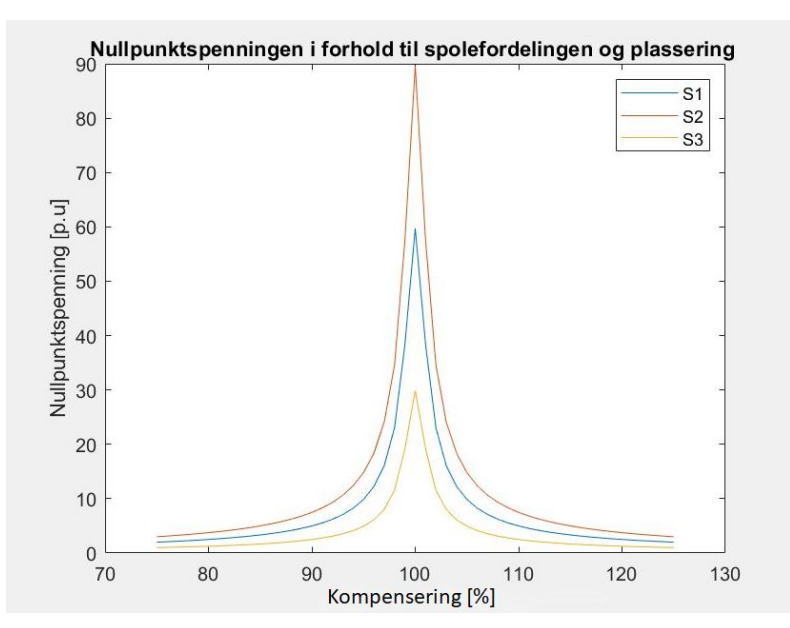

**Figur 3.11:** Viser resultatet av ulik fordeling av kapasitans.

#### **3.2.2 Nullpunktspenning i et maskenett**

Maskenett er som kjent en driftsmåte som gjør at effekten kan flyte i to eller flere retninger for å nå fram til forbruket. Denne driftsmetoden brukes for å sikre kraft dersom den ene linjen eller kabelen settes ut av drift.

Figur [3.12](#page-39-0) viser nullsystem til 132 kV linjen når et maskenett er inkludert. Maskenettet er representert av impedansen *ZLinje*. Størrelsen på denne impedansen er avhengig av lengden og type ledere som utgjør masken. Fra et kretsteknisk perspektiv vil denne impedansen betraktes som en kortslutning av spenningskilden, i større eller mindre grad. Dersom impedansen er liten, vil dette utligne potensialforskjellen på de ulike sidene og dermed også minimere spenningen. Dersom impedansen er stor, vil spenningen dempes i mindre grad.

<span id="page-39-0"></span>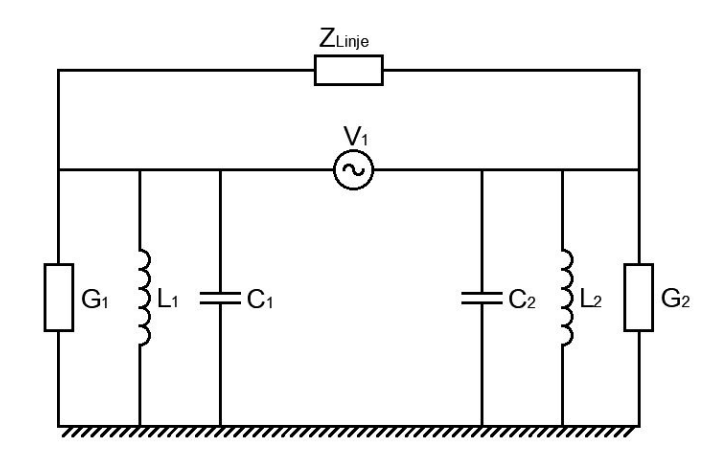

**Figur 3.12:** Nullsystemet til 132 kV nettet inkludert maskenett.

For å vise hvordan spenningen i nullsystemet avhenger av om det er et maskenett eller radielt nett ble to like driftssituasjoner simulert. Det er kun det prinsipielle som er forsøkt vist i dette eksemplet, og derfor er ikke resultatene direkte overførbart til et eksisterende kraftnett. Figur [3.13](#page-39-1) viser to 3D-mesh plot. Figur [3.13a](#page-39-1) og [3.13b](#page-39-1) viser simuleringen av nullpunktspenningen ved to situasjoner der den eneste forskjellen er at den ene kretsen er simulert med en maskeimpedans tilsvarende 2000 ohm. Forskjellen mellom maskenett og radielt nett viser seg å være markant. Det er helt tydelig at et maskenett begrenser den induktive nullsystemspenningen.

<span id="page-39-1"></span>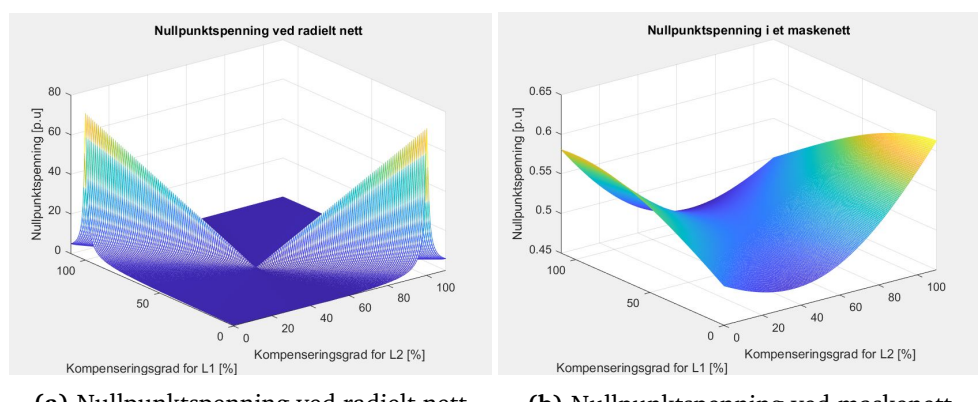

**(a)** Nullpunktspenning ved radielt nett **(b)** Nullpunktspenning ved maskenett

**Figur 3.13:** Forskjellen på nullpunktspenning ved radialt og maskenett.

Det er vesentlig å påpeke at overspenninger som oppstår som følge av en gjensidig kapasitiv kobling, ikke vil endres på samme måte ved endring mellom et maskenett og et radialt nett. Dette kan best illustreres i figur [3.14.](#page-40-0) Figuren viser den ekvivalente kretsen for et maskenett og et radielt nett når den gjensidige koblingen betraktes. Fra denne framstillingen er det tydelig at spenningen er lik i begge de to kretsene.

<span id="page-40-0"></span>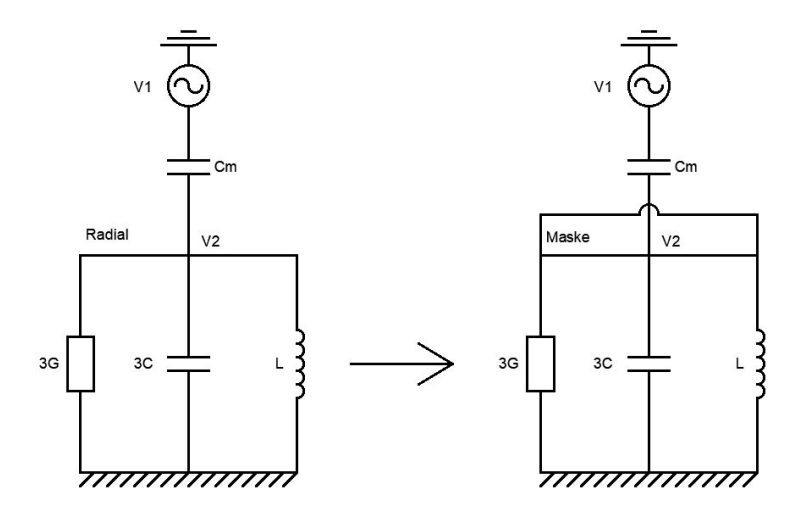

**Figur 3.14:** Forskjellen mellom et radielt nett og et maskenett.

# **Kapittel 4**

# **Resultater av analyse**

I dette kapittelet vil det bli vist resultater fra simuleringer i en fullskala ATP-modell. Denne modellen er det opprinnelige nettet som er beskrevet i delkapittel [2.4.](#page-17-0) Denne modellen er brukt for å vise aktualiteten til de resultatene som er funnet i analysekapittelet. Det er også en form for verifisering av de analysene som er gjort for å knytte de opp mot virkeligheten.

### <span id="page-41-0"></span>**4.1 Endring i spenning ved øking av Cm**

Det er vist analytisk og gjennom simulering at størrelsen på *C<sup>m</sup>* påvirker nullsystemets spenning. Det betyr at ved en økende størrelse på *C<sup>m</sup>* så kan det forventes at de temporære overspenningene stiger. Økende størrelse av *C<sup>m</sup>* kommer i hovedsak at to forhold separat eller i kombinasjon. Disse to forholdene er lengden en linje er parallellført med en annen og/eller avstanden mellom disse linjene. Figur [4.1](#page-42-0) viser to figurer med ulike verdier av *Cm*. Figur [4.1a](#page-42-0) viser spenningen ved en gitt verdi tilsvarende 3.093E-8 F. Den første simuleringen er å betrakte som en referansesimulering. Figur [4.1b](#page-42-0) viser hvordan spenningen i nullsystemet endrer seg når den parallellførte avstanden dobles. Da bli den nye verdien for *C<sup>m</sup>* dobbelt så stor. Dersom figurene sammenlignes er det tydelig at nullpunktspenningen er den avgjørende faktoren. I begge figurene er denne spenningen markert med fargen rød. Alfa- og Beta-komponentene er uendret for de to ulike tilfellene. Her vises det tydelig at ved økt *C<sup>m</sup>* så vil det oppstå temporære overspenninger av en høyere verdi. Resultatet er forventet og i samsvar med hva tidligere analyser viser.

<span id="page-42-0"></span>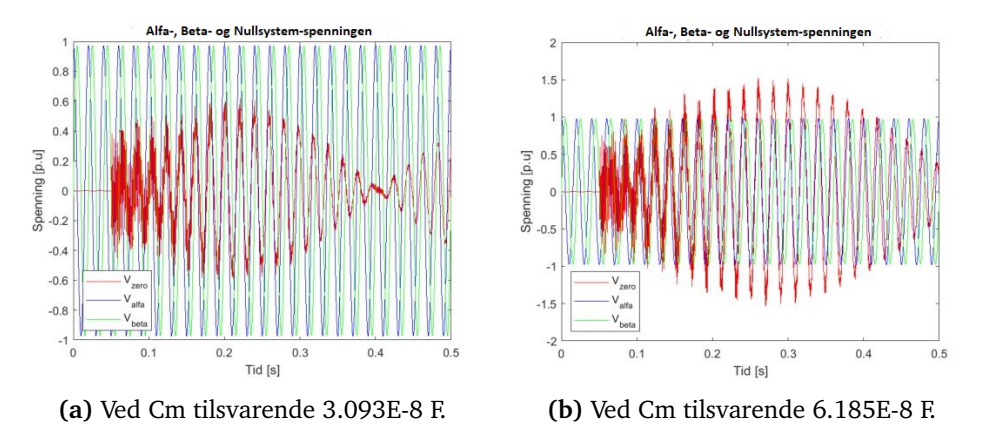

**Figur 4.1:** Nullsystemspenningen ved to ulike verdier for Cm.

# <span id="page-42-2"></span>**4.2 Endring i spenning ved en økning av konduktansen**

Gjennom analytisk og simulert analyse ble det vist hvordan konduktansen vil påvirke nullsystemspenningen. Det er tydelig at ved en økning i konduktansen så vil nullpunktspenningen dempes. Denne sammenhengen er også vist i figur [4.2.](#page-42-1) Her er to tilfeller med ulik konduktans simulert. Figur [4.2a](#page-42-1) viser et tilfelle hvor verdien av konduktansen er tilnærmet null. Figur [4.2b](#page-42-1) viser nullsystemets spenning når konduktansen økes til 2E-4 S. Det er tydelig at dette også gjelder et praktisk nett.

<span id="page-42-1"></span>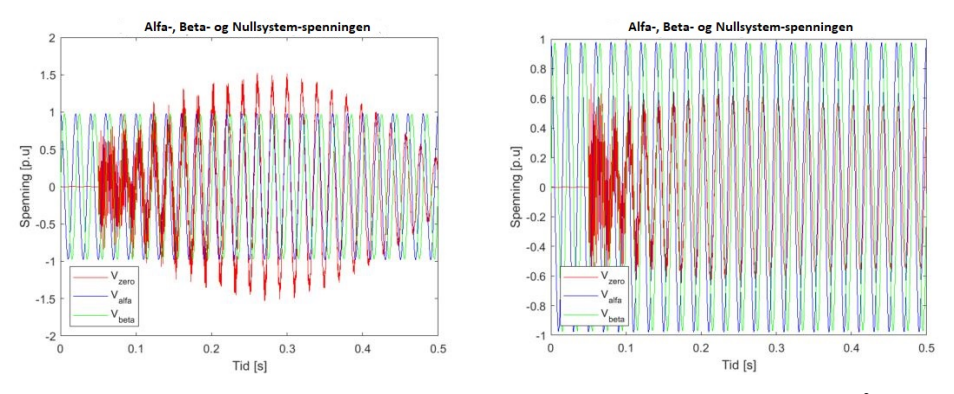

**(a)** Spenning ved ingen ekstra konduktans **(b)** Spenning ved konduktans på 2E-4 S

**Figur 4.2:** Nullsystemspenningen ved to ulike verdier for G

## <span id="page-43-1"></span>**4.3 Endring i spenning ved ulik spolefordeling**

For å kunne presentere en betydelig endring i nullpunktspenningen er det valgt å simulere to ytterpunkter. Figur [4.3](#page-43-0) viser disse to ytterpunktene. Figur [4.3a](#page-43-0) viser den resulterende nullpunktspennignen i et tilfelle der spolen er jevnt fordelt mellom spole *P*1 og *P*2. Figur [4.3b](#page-43-0) viser en driftssituasjon der 99 % av den totale spoleytelsen er distribuert fra spole *P*1. *P*2 står for den resterende spolestrømmen. Resultatet viser en betydelig økt spenning i nullsystemet når spolefordelingen ikke er jevnt fordelt. Disse resultatene samsvarer med de forenklede analysene og viser at spolefordelingen i nettet er en avgjørende faktor for størrelsen til de temporære overspenningene.

<span id="page-43-0"></span>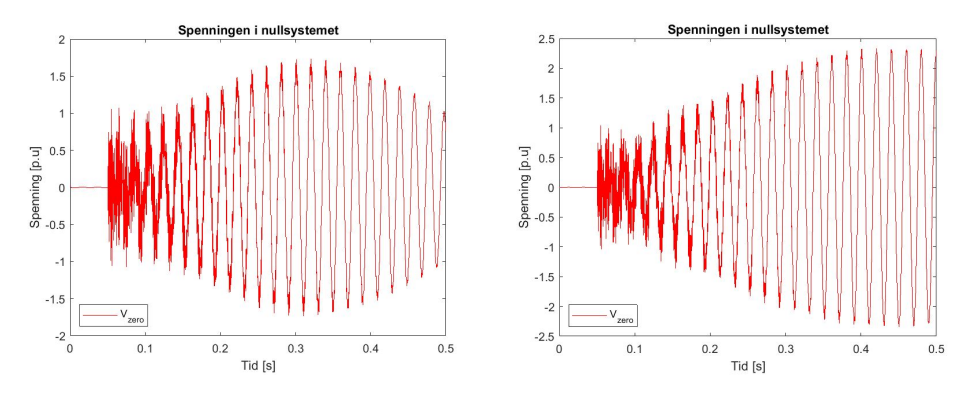

**(a)** Nullpunktspenning ved jevn spoleforde-**(b)** Nullpunktspenning ved ujevn spoleforling deling

**Figur 4.3:** Nullpunktspennignen som et resultat av spolefordelingen i kretsen.

# **4.4 Endring i spenning mellom et maskenett og radielt nett**

For å vise hvordan endring mellom et maskenett og et radialt nett vil påvirke nullsystemspenningen er det gjort simuleringer i ATP-modellen. Figur [4.4](#page-44-0) viser forskjellen i nullsystemspenningen mellom et maskenett og et radialt nett. Denne simuleringen viser en situasjon der spoleytelsen er ujevnt fordelt. Derfor er figur [4.3b](#page-43-0) og figur [4.4a](#page-44-0) identiske. Figur [4.4a](#page-44-0) og figur [4.4b](#page-44-0) er to like simuleringer der den eneste forskjellen er at figur [4.4a](#page-44-0) er et radialt nett og at figur [4.4b](#page-44-0) er et maskenett. Endringen mellom de to konfigurasjonene skjer ved å endre en bryterstilling. Resultatet viser at spenningsforskjellen mellom et maskenett og et radielt nett er markant. I denne simuleringen vises det at den potensielle stasjonære forskjellen er ca. 1 p.u. Selv om dette kun er en simulering i et vilkårlig nett så vises det at det er av stor betydning om nettet driftes som et maskenett eller radielt nett. Endringen i spenningen mellom de to nettene er forventet og i samsvar med tidligere analyser.

<span id="page-44-0"></span>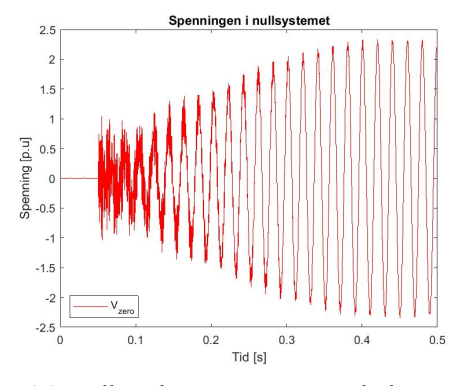

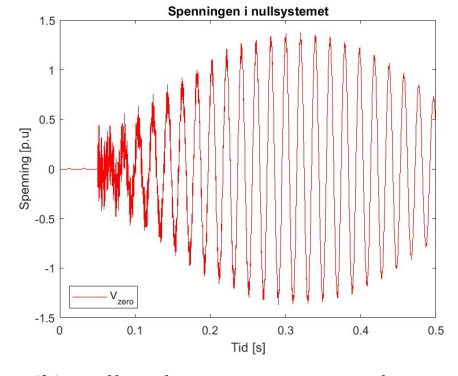

**(a)** Nullpunktspenning i et radialt nett **(b)** Nullpunktspenning i et maskenett

**Figur 4.4:** Endring i nullpunktspenning ved maskenett og radialt nett.

# **Kapittel 5**

# **Anvendelse på Nordnettet**

### **5.1 Innledende forståelse av Nordnettet**

I denne delen av oppgaven vil det bli gjennomgått hvordan teorien kan anvendes på en analyse av Nordnettet. Hovedfokuset for analysen av Nordnettet er å undersøke koblingen gjennom kapasitansen mellom linjene. Innledende delkapittel vil gjennomgå bakgrunnen og grunnlaget for analysen, etterfulgt av resultatene. Det er valgt å presentere analysen av Nordnettet på denne måte for å gi en helhetlig gjennomgang.

Det virkelige nettet som skal undersøkes nærmere kalles "Nordnettet". Dette er Statnett sitt transmisjonsnett i den nordre delen av landet, fra Balsfjord og nordover. Grunnen til at dette nettet er interessant å undersøke nærmere er at det består av lange distanser der 132 kV linjen er parallellført med en 420 kV linje. Ved hjelp av nettdata direkte fra Statnett er det ønskelig å undersøke om koblingen mellom disse linjene kan føre til overførte spenninger for dette konkrete nettet. Slik det fremkommer av den tidligere analysen er det flere ulike parameter som er avgjørende for den resulterende overførte spenningen. I denne sammenligningen er det valgt å kun fokusere på den kapasitive koblingen mellom linjene.

#### **5.1.1 Utformingen av Nordnettet**

Figur [5.1](#page-46-0) er et illustrasjonsbilde av det aktuelle nettet som skal undersøkes nærmere. Bildet viser sentralnettet med spenningsnivået 132 kV og 420 kV. Linjen som er markert i grå illustrerer 132 kV nettet. Den røde linjen illustrerer 420 kV nettet. Den stiplede røde linjen illustrerer en mulig framtidig 420 kV linje.

Hovedgrunnen til at dette nettområdet er interessant å undersøke nærmere er den spesielle utformingen som nettet har fått etter at en ny 420 kV linje er bygget og satt i drift. Denne linjen er parallellført med to 132 kV linjer. De parallellførte linjene føres over store avstander i samme trasé. Dette betyr at det potensielt kan bygge seg opp en betydelig kapasativ kobling mellom linjene.

<span id="page-46-0"></span>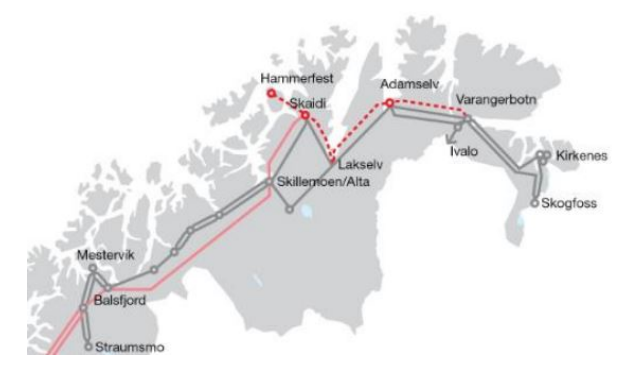

Figur 5.1: Et oversiktsbilde over Sentralnettet i Nord-Troms og Finnmark<sup>[[11](#page-60-0)]</sup>.

#### **5.1.2 Forutsetninger for sammenligningen**

Den parallelle delen av kraftnettet som undersøkes er delt i tre. Disse tre strekningene med avstand er som følger:

- **Guolas Nordreisa 30 km**
- **Nordreisa Kvænangen 40 km**
- **Kvænangen Skillemoen 53 km**

Grunnen til at strekningen mellom Guolas og Skillemoen er delt opp i tre deler, kommer av at konfigurasjonen er ulik for de tre strekningene. Dette medfører forskjellige kapasitive bidrag som må hensyntas. Konfigurasjonen til de tre ulike strekningene er presentert som en snittegning i vedlegg [8.7.](#page-74-0) Avstander og høyder som er angitt i snittegningene er utgangspunktet for simuleringer av den gjensidige kapasitansen mellom lederne. De ulike linjene har ulike typer ledere. I vedlegg [8.8](#page-75-0) er det en tabell som viser hvilke ledere som hører til hver enkelt strekning og egenskapene til denne lederen. Dette har betydning for simuleringene, og verdiene brukes direkte inn i Matlab-beregningen. Beregningene er gjort på samme måte som tidligere beregninger av kapasitansen, men det har vært nødvendig å ta hensyn til de ekstra lederne for at simuleringene skal bli så nøyaktige som mulig. Dette er gjort slik det er beskrevet i teorikapittelet [2.7.](#page-25-0) I simuleringene er det ikke tatt utgangspunkt i at 132 kV linjene har toppliner. Det er toppliner enkelte steder i nettet for å forbedre vernet av linjen, men denne effekten er neglisjert i analysen.

Tabell [5.1](#page-47-0) viser resultatet fra beregningen av den gjensidige kapasitansen mellom de ulike linjestykkene mellom Guolas og Skillemoen. Som vist i tabellen er strekningen delt opp etter hvordan linjekonfigurasjoen er mellom disse to stedene. I beregningen er det tatt utgangspunkt i at linje *L*2 og *L*3 revolveres slik at de utgjør 50 % av de respektive avstandene. Siden strekningen fra Guolas til Kvænangen har tilnærmet lik konfigurasjon på linje *L*2 og *L*3 er ikke disse splittet halvveis. Det er derimot gjort mellom Kvænangen og Skillemoen. Der er grunnen at kapasitansen er veldig ulik avhengig av om det er *L*2 eller *L*3 som nærmest *L*1.

| Goulas - Nordreisa            |                      |  |  |
|-------------------------------|----------------------|--|--|
| Kapasitiv kobling [Cm]        | Kapasitans $[nF/km]$ |  |  |
| $L1 - L2$                     | 1,00                 |  |  |
| $L1 - L3$                     | 0,221                |  |  |
| Total                         | 1,222                |  |  |
| Nordreisa - Kvænangen         |                      |  |  |
| L1 - L2                       | 0,998                |  |  |
| L1 - L3                       | 0,22                 |  |  |
| Total                         | 1,22                 |  |  |
| Kvænangen - Skillemoen (50%)  |                      |  |  |
| $L1 - L2$                     | 1,33                 |  |  |
| L1 - L3                       | 0,191                |  |  |
| Total                         | 1,53                 |  |  |
| Kvænangen - Skillemoen (50 %) |                      |  |  |
| $L1 - L2$                     | 0,990                |  |  |
| $L1 - L3$                     | 0,316                |  |  |
| Total                         | 1,31                 |  |  |

<span id="page-47-0"></span>**Tabell 5.1:** Beregninger av den gjensidige kapasitansen i de parallellførte linjene.

#### <span id="page-48-1"></span>**5.1.3 ATP-modellen for simulering av det virkelige nettet**

Det ble etablert en ny modell i ATP for å simulere effekten av koblingen mellom de parallellførte linjene. Denne modellen er en veldig forenklet utgave som kun har til hensikt å vise eventuelle overspenninger som kommer fra den gjensidige koblingen. Figur [5.2](#page-48-0) viser utformingen av modellen. Dette er en helt enkel modell med kapasitanser mellom linjene som er markert *Cm/*3 og kapasitansen mellom 132 kV nettet og jord som er markert *C g*. Videre er det også lagt inn en konduktans per fase som er markert *G*. Spenningsmålingen er gjort av alle faser i punktet som er markert *V*. I denne modellen er det ingen tap i linjer og heller ingen laster. Spolen markert med *P* leverer en spolestrøm på 1909 Ampere. Dette er 50 Ampere over jordfeilstrømmen til 132 kV nettet som leverer et bidrag på 3*I<sup>C</sup>* = 1859 A. Konduktansen er antatt å levere en Wattstrøm som tilsvarer 2 % av jordfeilstrømmen. Den gjensidige kapasitansen tilsvarer ca. 11 Ampere. Feilstrømmen i 420 kV nettet har en verdi på 11,5 kA.

<span id="page-48-0"></span>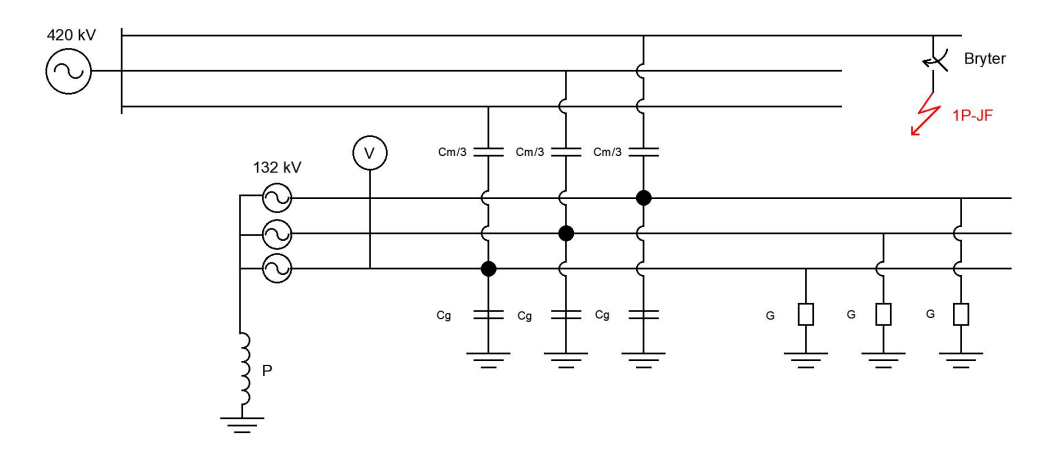

**Figur 5.2:** En skisse over ATP-modellen som er brukt til simulering i det reelle nettet.

#### **5.1.4 En potensiell utvidelse av 420 kV linjen**

Som en konsekvens av den kunnskapen som er bygget opp i løpet av dette prosjektet er det blitt interessant å gjøre en kort vurdering av en potensiell utvidelse av 420 kV nettet. Denne analysen forsøker å indikere resultatet av en utvidelse av 420 kV linjen. Utvidelsene er:

- **Skillemoen Skaidi 90 km**
- **Skillemoen Hammerfest 140 km**

Forutsetningene for denne forenklede analysen er at linjene som parallellføres videre har samme egenskaper som det totale bidraget mellom Guolas og Skillemoen. Dermed blir den eneste forskjellen at avstanden, og derav den gjensidige kapasitansen øker.

### **5.2 Resultater fra analysen**

I dette delkapittelet vil resultatene fra analysen av Nordnettet legges fram. Dette gjelder både beregninger og simuleringer. Til slutt vil resultatene av en potensiell utbygging av Nordnettet bli vist.

#### <span id="page-49-0"></span>**5.2.1 Matlab-beregning av nullpunktspenningen i Nordnettet**

Figur [5.3](#page-50-0) viser det stasjonære bidraget i nullpunktspenningen ved den gitte situasjonen i Nordnettet. Denne figuren viser alle stasjonære løsninger når spolestrømmen endres fra 0 A til 3000 A. Resonanspunktet til denne kurven er ved 1870 A. Beregningen er basert på data som er gitt i delkapittel [5.1.3.](#page-48-1) I figuren er det vist et punkt når spolestrømmen tilsvarer 1909 A. Dette er det ønskelige driftspunktet for Nordnettet. Resultatet av beregningen er en stasjonær nullpunktspenning tilsvarende 0,358 p.u. Dette tilsvarer 35,8 % økt fasespenning. Resultatet viser at det vil overføres spenninger gjennom den gjensidige kapasitansen ved feil i den nærførte parallelle linjen.

<span id="page-50-0"></span>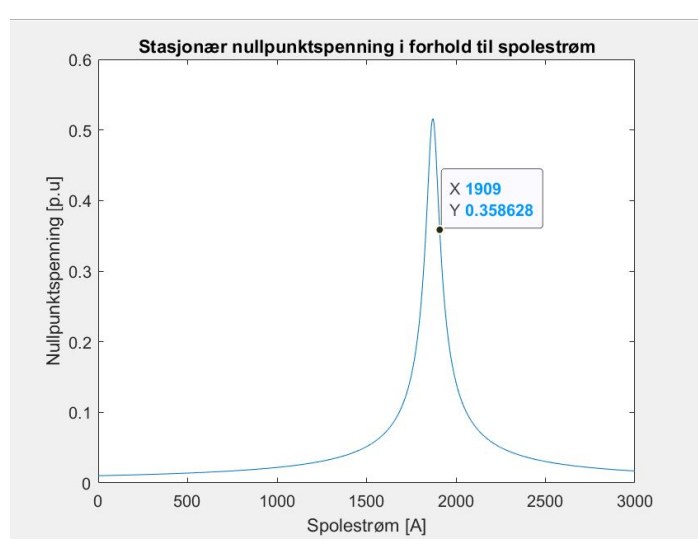

**Figur 5.3:** Nullpunktspenning for den aktuelle koblingen i Nordnettet.

#### <span id="page-50-2"></span>**5.2.2 Simulering av stasjonær overspenning i 132 kV nettet**

Figur [5.4](#page-50-1) viser spenningen i nullsystemet i et simuleringsforsøk som er gjort av det reelle Nordnettet. Denne simuleringen viser den stasjonære løsningen for spenningen. Figuren viser at også ATP-simuleringen gir en stasjonær spenning på 0,358 p.u. Dette tilsvarer 35,8 % økt fasespenning. Dette resultatet viser akkurat samme spenning som beregningen i Matlab. Det var også forventet siden de simulerer samme situasjon.

<span id="page-50-1"></span>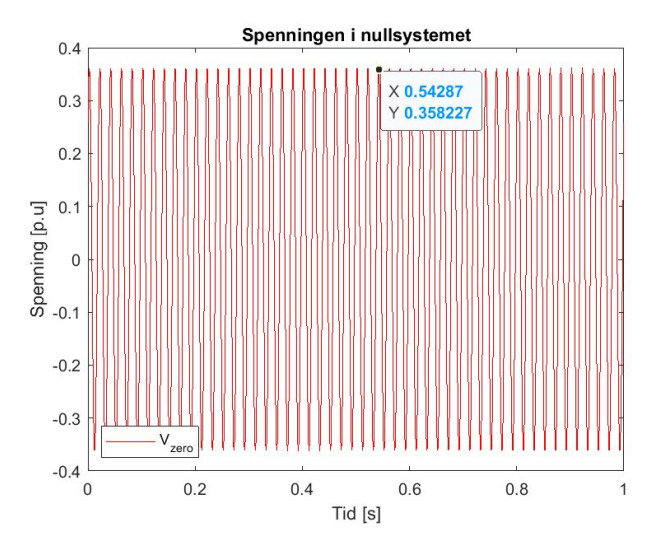

**Figur 5.4:** Simulering av den stasjonære spenningen i nullsystemet.

#### <span id="page-51-1"></span>**5.2.3 Simulering av tidsbegrensede overspenning i 132 kV nettet**

Figur [5.5](#page-51-0) viser nullsystemspenningene i 132 kV nettet ved simulering av en feil i 420 kV nettet som blir koblet inn etter 0,2 sekunder. Grafen i figuren viser at spenningen svinger seg raskt opp til 0,25 p.u. Ved 0,4 sekunder kobles feilen på 420 kV linjen ut og dermed synker spenningen i nullpunktet gradvis igjen. Denne simuleringen har identiske data som de foregående i delkapittel [5.2.1](#page-49-0) og [5.2.2.](#page-50-2) Det som derimot er forskjellen, er at denne simuleringen viser et mere realistisk tilfelle der en feil oppstår og deretter blir klarert. Dermed rekker ikke spenningen å bygge seg opp til den stasjonære løsningen før feilen er koblet bort. Av figuren er det tydelig at spenningen i nullsystemet ikke faller tilbake til null umiddelbart etter at feilen blir klarert. Det er tydelig at spenningen bruker lenger tid på å gå tilbake til normal drift enn den bruker på å bygge seg opp.

<span id="page-51-0"></span>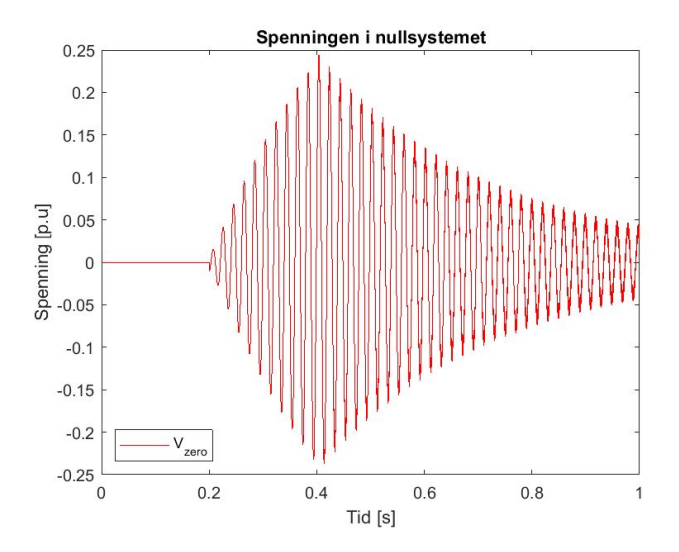

**Figur 5.5:** Simulering av spenningen i nullsystemet ved hurtig klarering av feil.

#### **5.2.4 Matlab-beregning av et utvidet Nordnettet**

Figur [5.6](#page-52-0) viser beregninger av tre ulike strekninger i samme plot. I hvert plot er punktet hvor nettet er 50 A overkompensert vist. Dette er den stasjonære spenningen. Figuren viser med tydelighet at nullpunktspenningen vil øke dersom en parallellført linje blir forlenget til Skaidi og Hammerfest. Figuren viser en stasjonær økning til 0,61 p.u og 0,76 p.u for henholdsvis Skaidi og Hammerfest. Resultatet stemmer i henhold til tidligere analyser og viser at det må forventes økte spenninger dersom en utbygging blir gjennomført.

<span id="page-52-0"></span>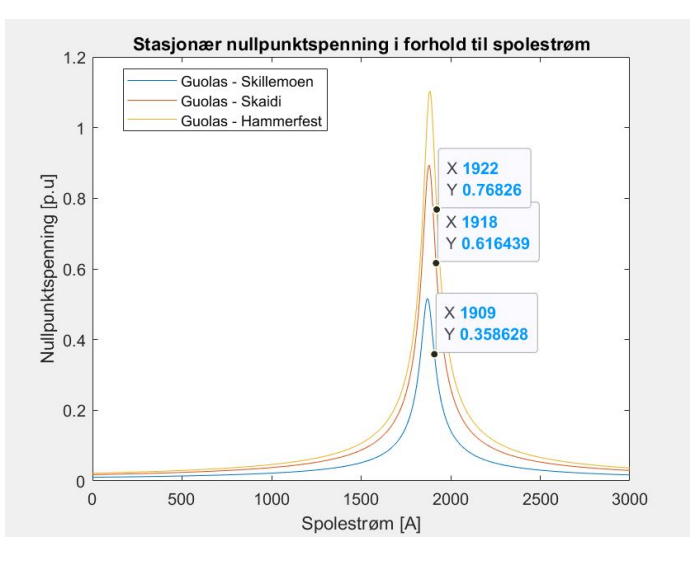

**Figur 5.6:** Nullpunktspenninger ved et utvidet Nordnettet.

# **Kapittel 6**

# **Diskusjon**

I dette diskusjonskapittelet er diskusjonen delt inn i tre deler. I del [6.1](#page-53-0) vil resultatene fra simuleringen i ATP-modellen bli diskutert. Derretter vil resultatene fra analysen av Nordnettet bli presentert i del [6.2.](#page-55-0) Til slutt vil det i del [6.3](#page-57-0) bli diskutert muligheter i et videre arbeid.

#### <span id="page-53-0"></span>**6.1 Simulering i den generelle ATP-modellen**

Den generelle nettmodellen som ble utformet i ATP var gunstig for å kunne simulere de analytiske beregningene i en mer virkelig situasjon i et ekte tidsforløp. Simuleringene i en ekte modell gir også summen av alle spenningskomponentene. Denne modellen er utformet som et virkelig nett, og er dermed den beste tilnærmingen til virkeligheten. Den store forenklingene med denne nettmodellen er at 132 kV nettet ikke er galvanisk koblet til 420 kV linjen. Dermed er overspenninger som overføres gjennom transformatoren utelukket fra denne simuleringen. Det er en styrke for resultatene i denne rapporten at de potensielle overførte spenningene gjennom transformatoren er utelukket. Dette er på grunn av at de resultatene som denne rapporten viser har mindre potensielle feilkilder. På den annen side så er det en begrensning for å få den totale forståelsen, da et samlet resultat er avhengig av alle bidragene.

#### **6.1.1 Den gjensidige kapasitansens påvirkning**

Resultater fra delkapittel [4.1](#page-41-0) viser to identiske simuleringer i den opprinnelige nettmodellen i ATP. Her er det vist et praktisk eksempel på hvilken endring det blir ved kun å endre den gjensidige kapasitive koblingen. Det er tydelig at ved en dobling av kapasitansen så vil nullpunktspenningen øke betraktelig. Dermed bekrefter resultatet teorien og analysen som er presentert tidligere i rapporten. Selv om resultatet er tydelig så gir det kun et øyeblikksbilde av en situasjon med en konkret konfigurasjon og oppsett. Dette gjør at størrelsen på spenningen ikke er direkte overførbart til andre nett og andre gjensidige koblinger. Tidsforløpet i oppsvinget og tilbaketrekningen i spenning kan heller ikke forventes å være direkte overførbart til liknende nett.

#### **6.1.2 Konduktansens påvirkning på nullpunktspenningene**

I delkapittel [4.2](#page-42-2) er det vist hvordan endring i konduktansen påvirker nullsystemspenningen. Simuleringen viser resultatet av to situasjoner der den eneste forskjellen er endringen i konduktansen. Det vises med tydelighet at en økning i konduktansen demper spenningen i nullsystemet. Dette bekrefter teori og tidligere analyser. Resultatet er et spesielt tilfelle tilknyttet en spesiell modell, dermed er det ikke direkte overførbart til en annen modell.

I tillegg til konduktansen vil også annen resistivitet i nullsystemet påvirke den resulterende spenningen. Spoler vil også gi et resistivt bidrag i nullsystemet. Generelt er det vanlig å anslå ca. 2 % konduktiv avledning av det totale jordfeilstrømsbidraget [[12](#page-60-1)]. Størrelsen til konduktansen er et stort usikkerhetsmoment i denne rapporten, men også generelt. Temperatur, forurensning, fuktighet og alder er alle faktorer som påvirker den endelige konduktansen. I tillegg er det også avgjørende hvordan type isolator som benyttes [[13](#page-60-2)]. Ingen av disse usikkerhetene er tatt spesielt hensyn til i dette prosjektet.

#### **6.1.3 Spolefordelingens betydning for nullpunktspenningene**

I analysedelen til denne rapporten er det vist hvordan spolefordelingen i 132 kV nettet påvirker nullpunkt spenningen. Dette er også simulert i ATP. Delkapittel [4.3](#page-43-1) viser resultatene av endring i spolefordeling. Der er ytterpunktene av spolefordeling simulert. En situasjon med jevn fordeling er simulert sammen med en situasjon der tilnærmet all fordelingen er på den ene spolen. Resultatet viser med tydelighet at spenningen øker ved ujevn spolefordeling. Svakheten med dette resultatet er at det ikke kan sammenlignes opp mot andre nett, verken når det gjelder spenningsamplitude eller prosentvis økning mellom jevn og ujevn spolefordeling. Resultatet viser kun det faktum at en endring skjer og i hvilken retning.

Videre i samme delkapittel er det vist hvordan spenningen begrenses av et maskenett i forhold til et radialt nett. I denne simuleringen er den eneste endringen at bryteren i 132 kV nettet endrer posisjon fra åpen til lukket. Hvor markant denne endringen blir, avhenger av de elektriske egenskapene til maskenettet. Resistansen i masken avgjør dempningen av spenningen. Dersom resistansen er liten vil dempningen være kraftig, og motsatt dersom resistansen er stor. Den totale resistansen avhenger av lengde og tverrsnitt på linjene. Det er kun overspenninger fra den induktive koblingen som kortsluttes av et maskenett.

### <span id="page-55-0"></span>**6.2 Simuleringer og beregninger i Nordnettet**

For å undersøke aktualiteten til problemstillingen ble det utført en begrenset analyse av et virkelig nett. Grunnen til at dette er en begrenset analyse er at den kun tar for seg den gjensidige kapasitive koblingen. I tillegg er modellene, som blir brukt til simulering, forenklet. Det er også gjort en vurdering av hva som kan være konsekvensene av en utbygging av 420 kV linjen.

#### **6.2.1 Beregning av stasjonær nullpunktspenning i Matlab**

I delkapittel [5.2.1](#page-49-0) presenteres resultatene fra en beregning av det virkelige nettet. Dette er en modell som er brukt tidligere i rapporten for å vise hvordan den stasjonære nullpunktspenningen blir ved ulike verdier for spolestrømmen. Resultatet viser en økning i den stasjonære nullpunktspenningen på 35,8 %. Figuren viser at graden av overkompensering er avgjørende for overspenningen. Dersom overkompenseringen er stor, vil den stasjonære nullpunktspenningen bli mindre. Det er derimot en begrensning for hvor mye et nett kan være overkompensert. Overkompenseringen kan ikke være større enn at lysbuen slukker ved en ordinær jordfeil i 132 kV nettet.

#### **6.2.2 Simulering av nullpunktspenning i ATP-modell**

I delkapittel [5.2.2](#page-50-2) og delkapittel [5.2.3](#page-51-1) presenteres resultatene fra det virkelige nettet som er simulert i ATP. Det gir både et stasjonært resultat, men også en tidsbestemt simulering. Den stasjonære løsningen er identisk med beregninger gjort i Matlab. Dette er en styrke for resultatet og fremstår som en verifisering.

Den tidsstyrte simuleringen gjorde det mulig å simulere et tilfelle der feilen ble koblet inn etter 0,2 sekunder og ut etter ytterligere 0,2 sekunder. Dette fremstår som en mere realistisk tilnærming da en feil i 420 kV linjen vil bli klarert raskt. Resultatet viser at spenningen ikke rekker å nå den stasjonære løsningen før den blir koblet ut. Det ble også vist at etter at feilen var klarert, tok det tid før nullpunktspenningen var tilbake til null. Disse simuleringene viser at det er nødvendig å foreta spesifikke beregninger for de situasjonene det er ønskelig å belyse nærmere.

I likhet med Matlab-beregningen må resultatene fra denne ATP-modellen betraktes som teoretiske resultater siden det kun er benyttet forenklede modeller. Dette er simuleringer i ideelle kretser hvor laster, transformatorer og andre mulige forstyrelser er utelukket.

#### **6.2.3 Utbygging av 420 kV linjen**

En forenklet analyse viser at en utbygging av 420 kV linjen fra Skillemoen til Skaidi og videre mot Hammerfest potensielt vil føre til høyere stasjonære nullpunktspenninger. Det er en rekke forenklinger som er lagt til grunn i denne analysen. Den ene forenklingen er at den gjensidige kapasitansen pr km er lik mellom alle områdene. Den andre forenklingen er at 132 kV nettet er identisk for alle simuleringer og dermed er også konduktansen lik. Avstanden mellom de ulike stedene er kun et estimat. Selv om resultatene blir unøyaktige av alle forenklingene, så er faktum likefullt at en utbygging av linjen i parallell med 132 kV nettet medfører økte nullpunktspenninger. Dette medfører økte temporære spenninger.

Det er også vesentlig å påpeke at denne analysen kun tar for seg den kapasitive koblingen. Dermed er ikke den induktive koblingen vurdert. Det potensielle induktive bidraget ville gitt en adderende effekt på den totale overspenningen. Det induktive bidraget ble ikke vurdert i analysen av det virkelige nettet av to grunner. Den ene grunnen var at det tidligere i prosjektet ble vist at dette bidraget ikke var markant. Den andre grunnen var at en slik analyse er mere kompleks og krever mere detaljinformasjon. Det faktum at dette bidraget er neglisjert i denne analysen er en klar svakhet ved resultatet. Det er også slik at resultatet burde vært sammenlignet med reelle data fra Statnett. Da kunne man ha sammenlignet målte resultater og simulerte resultater.

#### **6.2.4 Generelle betraktninger**

Verdien av denne analysen er svært avhengig av den faktiske og den beregnede kapasistansen. Den største usikkerheten i beregningen av den gjensidige kapasitansen, er nøyaktigheten i oppgitte avstander internt fra leder til leder og avstanden mellom linjene. Dersom dette er veldig unøyaktig vil det resultere i store avvik på grunn av den lange avstanden. Det er utfordrende å måle denne kapasitansen så vel som å beregne den. Det er likevel en mulig metode som finnes for å måle denne koblingen. Dersom den totale kapasitive koblingen i 132 kV linjen måles, vil dette være det totale bidraget fra 132 kV linjen direkte til jord, men også koblingen mellom linjene vil være inkludert i dette bidraget. Dersom en beregner den kapasitive koblingen mot jord for hele 132 kV nettet og trekker dette fra den totale kapasitive koblingen, vil en stå igjen med den kapasitive koblingen mellom linjene. Dette kan gi en indikasjon på om beregningen er riktig, men er langt fra noen pålitelig målemetode, da det også her ligger mange forenklinger til grunn. Det verdifulle som denne analysen derimot viser, er at ved bruk av forholdsvis enkle modeller kan det gjøres analyser som er nok så presise og som gir en innblikk i et konkret nett.

I analysen av det virkelige nettet var det tre linjer i parallell. Dermed var det nødvendig å finne den totale kapasitive koblingen mellom den ene 420 kV linjen og de to parallelførte 132 kV linjene. Forskjellen mellom en og to 132 kV linjer i parallell med 420 kV linjen er ikke undersøkt nærmere i dette prosjektet. Det ville være interessant å undersøke hvilken forskjell det hadde utgjort dersom den ytterste linjen var fjernet. Nettopp på grunn av at forholdet mellom konduktivitet og kapasitans har vist seg å være svært avgjørende for nullsystemspenningen. Da kan det tenkes at den konduktive avledningen reduseres mye relativt til den kapasitive koblingen. Dette vil kunne medføre økt nullpunktspenning.

## <span id="page-57-0"></span>**6.3 Videre arbeid**

I dette prosjektet er det fokusert på virkningen av den kapasitive og induktive koblingen mellom to nett, men det finnes flere momenter som er nødvendig å betrakte for å finne den totale virkningen. Koblingen gjennom fordelingstransformatoren er ikke undersøkt i denne rapporten, men vil kunne påvirke den totale overspenningen. I et videre arbeid vil det være svært interessant å knytte alle virkningene sammen i en felles analyse. Dette er mulig å gjennomføre i en ATP-modell tilsvarende den som er brukt i dette prosjektet. Nettet som skal modelleres bør være et eksisterende fysisk nett, da dette gir muligheten for å sammenligne målte og simulerte resultater. Spolefordelingen bør også detaljmodelleres slik at denne virkningen i størst mulig grad blir slik den er i virkeligheten. Dette vil styrke det totale resultatet.

# **Kapittel 7**

# **Konklusjon**

Temporære overspenninger kan overføres mellom parallelle linjer. Resultatene viser at spenninger kan overføres som en konsekvens av koblingen gjennom nullsystemet. I denne rapporten er det fokusert på overspenninger som overføres som følge av den gjensidige kapasitive koblingen og den induktive koblingen. Resultatene viser at størrelsen til den kapasitive koblingen relativt til størrelsen på det parallellførte regionalnettet, er avgjørende for hvor stor spenning som kan oppstå. I praksis betyr dette at et relativt lite regionalnett med en relativ sterk kobling vil få de høyeste overspenningene. Grunnen til dette er at den konduktive dempningen er proporsjonal med størrelsen til nettet. Det betyr at dempningen er stor ved et relativt stort nett. Den kapasitive koblingen er derimot uavhengig av konduktansen. Dermed er det relative forholdet vesentlig for hvor store spenninger som overføres.

Spolefordelingen i nettet er en avgjørende faktor for amplituden til de resulterende temporære overspenningene som kommer av den induktive koblingen. I regionalnett der spolefordelingen er veldig ujevn, vil det være høyere overspenninger enn i nett som har jevn fordeling. Disse overspenningene kan derimot begrenses betydelig avhengig av om regionalnettet er driftet som et maskenett eller et radielt nett. Resultatene viser at overspenninger som kommer fra den induktive koblingen i nettet, vil begrenses kraftig dersom nettet driftes som et maskenett, sammenlignet med et radielt nett.

Resultatene fra undersøkelsen av det parallellførte 132 kV nettet fra Guolas til Skillemoen viser at det kan forventes at overspenninger oppstår på grunn av den gjensidige kapasitive koblingen. Resultatene viser at spenningen som kommer av den gjensidige kapasitansen gir en stasjonær økning på ca. 35 %. Dette regnes for å være relativt små forstyrrelser sammenlignet med andre overspenninger som nettet kan bli eksponert for. I analysen og simuleringen som er gjort er det kun tatt hensyn til den kapasitive koblingen. Det kan derfor ikke utelukkes at den induktive koblingen gir et ytterligere bidrag til overspenninger i nullsystemet.

Den forenklede analysen av en eventuell utbygging av 420 kV linjen viser at dersom det forutsettes lik kapasitiv kobling i forlengningen av linjen så vil de stasjonære null-

### *Kapittel 7: Konklusjon* 49

punktspenningene øke betydelig. Dette skjer som en konsekvens av økt kapasitiv kobling samtidig som det spolejordede regionalnettet ikke endres.

# **Bibliografi**

- [1] W. Pedersen, «Temporære overspenninger i 132 kV nett som følge av nærført parallell 400 kV linje,» unpublished, 2021.
- [2] H. K. Høidalen, *Overspenninger*, University Lecture, 2020.
- [3] Arne Petter Brede, *Overspenningsvern i friluft fordelingsnett*, Transi Nor AS. Fagernes Hotell, Fagernes: Norsk elektronisk forening, 1988.
- [4] Olje- og energidepartementet. «Strømnettet.» [https://energifaktanorge.](https://energifaktanorge.no/norsk-energiforsyning/kraftnett/) [no/norsk-energiforsyning/kraftnett/](https://energifaktanorge.no/norsk-energiforsyning/kraftnett/). (2019). (accessed: 10.04.2019).
- [5] M. P. Særen, *Systemjording*, 2017.
- [6] M. P. Særen, «Jordfeil i Spolejordet Regionalnett.,» masteroppg., NTNU, 2019.
- [7] B. Gustavsen, «Frequency-dependent transmission line modeling utilizing transposed conditions,» *IEEE Transactions on Power Delivery*, årg. 17, nr. 3, s. 834–839, 2002.
- [8] A. Nysveen, *Power Line Parameters*, Department of Electric Power Engineering, 2014.
- [9] D. H. Johnson, «Origins of the equivalent circuit concept: the current-source equivalent,» *Proceedings of the IEEE*, årg. 91, nr. 5, s. 817–821, 2003.
- [10] B. Gustavsen og J. A. Walseth, «A Case of Abnormal Overvoltages in a Petersen Grounded 132 Kv System Caused by Broken Conductor,» *IEEE Power Engineering Review*, årg. 22, nr. 9, s. 63–63, 2002.
- <span id="page-60-0"></span>[11] Ukjent, *Overspenninger*, Fagdag presentasjon, 2020.
- <span id="page-60-1"></span>[12] X. Lin, J. Sun, I. Kursan, F. Zhao, Z. Li, X. Li og D. Yang, «Zero-sequence compensated admittance based faulty feeder selection algorithm used for distribution network with neutral grounding through Peterson-coil,» *International Journal of Electrical Power & Energy Systems*, årg. 63, s. 747–752, 2014.
- <span id="page-60-2"></span>[13] A. B. Fernandes, W. L. Neves, E. G. Costa og M. N. Cavalcanti, «Transmission line shunt conductance from measurements,» *IEEE Transactions on Power Delivery*, årg. 19, nr. 2, s. 722–728, 2004.

#### *Bibliografi* 51

- [14] Statnett, *Tilsendt data for Nordnettet*, Mail, 2022.
- [15] APAR. «All Aluminum Conductor Steel Reinforced.» [https://apar.com/](https://apar.com/conductors/) [conductors/](https://apar.com/conductors/). (2022). (accessed: 30.03.2022).

# **Kapittel 8**

# **Appendix**

I dette kapittelet vil det bli presentert relevant informasjon som ikke var hensiktsmessig å presentere i rapporten. Skriptene som blir presentert er grunnlaget for analyser og resultater.

## **8.1 Clarke's transformasjon**

Denne Matlab-filen ble benyttet til å kunne plotte Alfa-, Beta-, og Nullsystem-komponentene.

```
1 \mid T_{\text{clarke}} = 1/\text{sqrt}(3)*[1 \text{sqrt}(2) 0; 1 -1/\text{sqrt}(2) \text{sqrt}(3/2); 1 -1/\text{sqrt}(2) -\text{sqrt}(3/2)]2
3 V 1=vX0034a; % Input fra ATP
4 V_2=vX0034b; % Input fra ATP
5 \mid V 3=vX0034c; % Input fra ATP
6 \mid T=t;7
8 | Matrix_A=zeros(length(T),3);
9
10
11 | for j=1: length(T)
12 | Matrix_A(j, 1)=V_1(j);
13 Matrix-A(j,2)=V[2(j);14 | Matrix_A(j,3)=V_3(j);
15 end
16
17 \mid figure
18 plot(T, V_1, T, V_2, T, V_3)19 title('Spenning per fase')
20 \vert xlabel('Tid [s]')
21 ylabel ('Spenning [V]')
22 |legend({'V_a','V_b','V_c'},'Location','southwest')
23 | set(gcf,'color','w');
2425 |Matrix_B= Matrix_A.';
26 | Matrix_sequence = ((T_clarke)^(-1))^*Matrix_B;
27
```

```
28 | V_zero= Matrix_sequence(1,1:length(Matrix_sequence));
29 V beta= Matrix sequence(2,1:length(Matrix sequence));
30 V_alfa= Matrix_sequence(3,1:length(Matrix_sequence));
31
32 figure
33 \sqrt{\pi} = \sqrt{\pi} sequence(1,1:T), T, V_sequence(2,1:T), T, V_sequence(3,1:T))
34 \left| p=plot(T,\overline{V}alfa,'g',T,Vbeta',b't',T,Vzero,'r') \right|35 title('Spenning alfa, beta og null system')
36 xlabel('Tid [s]')
37 ylabel ('Spenning [V]')
38 |legend({'V {alfa}','V {beta}','V {zero}'},'Location','southwest')
39 set(gcf,'color','w');
40 | p(1).LineWidth = 0.1;
41 p(2). LineWidth = 0.1;
42 \mid p(3). LineWidth = 1;
```
# **8.2 ATP-modell med tilhørende komponent forklaring**

Dette er et skjermbilde av ATP-modellen som ble utformet til å gjøre simuleringer.

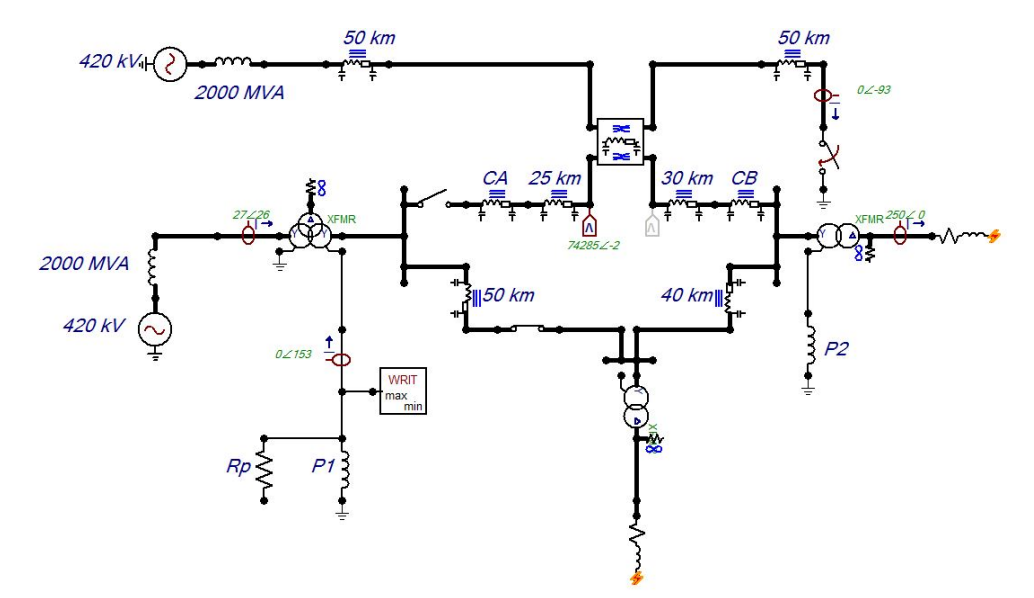

Dette er komponentlisten som viser alle komponentene som inngår i modellen ovenfor.

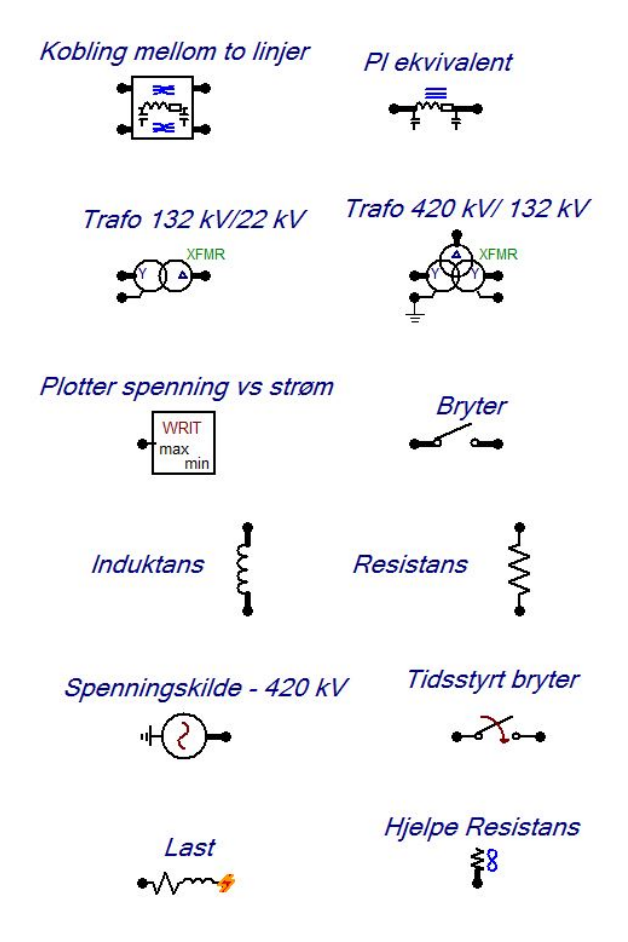

### **8.3 Matlab fil for Y- og Z-matrisen**

Denne filen er den originale Matlab-filen som ble utarbeidet av Bjørn Gustavsen for undersøkelser han har gjort i andre studier. Denne filen ble bruk for å finne den gjensidige kapasitansen og induktansen.

```
1 %%%%%%%%%%%%%%%%%%%%%%%%%%%%%%%%%%%%%%%%%%%%%%%%%%%%%%%%%%%%%%%%%%%%%%%%
2 %%%%%%%%%%%%%%%%% This file is made by Bjørn Gustavsen %%%%%%%%%%%%%%
3 %%%%%%%%%%%%%%%%%%%%%%%%%%%%%%%%%%%%%%%%%%%%%%%%%%%%%%%%%%%%%%%%%%%%%%%%
4
5 \approx function [Z,Y] = lc(w, flag);
6 | %
7 % Filename : lc3.m
8 %
9 |% Three-phase line in delta configuration.
10 %
11 \frac{1}{2} Z, Y : series- and shunt admittance (complex)
12 \ \frac{\ }{8} \ \text{w} : frequency point [rad/sec]
13 \frac{1}{6} flag: 0--> earth correction by complex depth method
14 \text{ } % 1--> earth correction by Carson method
15 %
16 \, % Line data given in this file.
17 \frac{9}{6}18 % Last revised : 10.03.96. Bjorn G.
19 % @@@@@@@@@@@@@@@@@@ 132 kV line @@@@@@@@@@@@@@@@@@@@@
20
_{21} w=2*pi*50;
22 \mid \text{flag=0};
23
24 Npw=6; Ngw=4;
25 siggr=5000; %ground conductivity
26 | Ncarson=20; clight=3e8; my0=4*pi*1e-7;
27
28
29 \mid % \text{Radii}:30 \text{ radpw} = [2.103e-2 \text{ }2.103e-2 \text{ }2.103e-2 \text{ }1.45e-2 \text{ }1.45e-2 \text{ }1.45e-2]/2;31 radgw=0.903e-2/2;
32
33 \sqrt{8}Resitivities: NBNBNB: Find better values for resistivities..
34 Rpw=[0.12e-3 0.12e-3 0.12e-3 0.363e-3 0.363e-3 0.363e-3];
35 Rgw=0.752e-3;
36 rhopw=Rpw.*pi.*radpw.^2;
37 rhogw=Rgw.*pi.*radgw.^2;
38
39
40
41
42 p=1/sqrt(i*w*my0*siggr); %complex depth in ground (needed by Gary..)
43
44 %Coordinates for conductors:
45 \times (1) = -4.5; x(2)=0; x(3)=4.5; x(4)=30; x(5)=41; x(6)=52; x(7)=-2.25; x(8)=2.25; x
         (9)=35; x(10)=47;
46 y(1)=11; y(2)=11; y(3)=11; y(4)=18.6; y(5)=18.6; y(6)=18.6; y(7)=14.8; y(8)=14.8; y
         (9)=28.2; y(10)=28.2;
47
48
49 | N=Npw+Nqw;
50 \vert rho(1:Npw)=rhopw; rho(Npw+1:N)=ones(1,Ngw)*rhogw; %putting resitivities in vector
```

```
51 \mid r(1:Npw) =radpw; r(Npw+1:N) =ones(1,Ngw)*radgw; %radius of conductors
52
53 \, % complex penetration depth in conductors:
54 \mid d(1:Npw) = ones(1,Npw).*sqrt(rhopw/(i*w*my0));d(Npw+1:N)=ones(1,Nqw)*sqrt(rhoqw/(i*w*my0)
       my0));
55
56 Zint=zeros(N);
57 for ii=1:N
58 Zint(ii,ii)=(rho(ii)/(pi*r(ii).^2))*( (r(ii)/(2*d(ii)))*coth(0.777*r(ii)/d(ii)) +
          0.356);
59 end
60
61 | for ii=1:N
62 | for jj=1:N63 d(ii,jj)=sqrt((x(ii)-x(jj))^2+(y(ii)-y(jj))^2); %above ground
64 if ii==jj, d(ii,jj)=r(ii); end
65 \bigcup_{i=1}^{\infty} D0(ii,jj)=sqrt((x(ii)-x(jj))^2+(y(ii)+y(jj))^2); %ideal ground
66 Dgary(ii,jj)=sqrt((x(ii)-x(jj))^2+(y(ii)+y(jj)+2*p)^2); %to complex image
67 L0(ii,jj)=2e-7*log(D0(ii,jj)/d(ii,jj)); %ideal L
68 Lgary(ii,jj)=2e-7*log(Dgary(ii,jj)/d(ii,jj)); %inductance matrix
69 Z0(i, jj)=j*w*L0(ii, jj);70 Zgary(ii,jj)=j*w*Lgary(ii,jj);
71 end
72 end
73
74 if flag==1
75 flag
76 for ii=1:N
77 for jj=1:N78 phi(ii,jj)=acos( ( D0(ii,ii)/2+D0(jj,jj)/2 )/D0(ii,jj) ); %Angles needed by
              Carson
79 \left\{ \right\} Zcars(ii,jj) = carson(w,D0(ii,jj),siggr,phi(ii,jj),Ncarson);
80 end
81 end
82 end
83
84 \text{ if } flag==0
85 Z=Zint+Zgary;
86 \mid e \mid s \mid87 Z=Zint+Z0+Zcars;
88 end
89
90
91 C=inv(L0)/clight<sup>2</sup>;
92 Y=i*w*C;
93
94
95
96 %============ Eliminating ground wires : ================================
97 kill=[7 8 9 10];
98 |Z.Y|=elim(kill, Z, Y)
99 %========================================================================
```
## **8.4 Kapasitansen Cm som funksjon av avstand mellom linjene**

Denne Matlab-filen ble benyttet til å beregne hvordan kapasitansen mellom linjene endrer seg ved å endre avstanden mellom linjene. Dette er en videreutvikling av den originale filen som er presentert ovenfor. Forbedringene er gjort av William Pedersen.

```
1 \times Cm Gjensidig kapasitans som funksjon av avstand
2
3 \left[ %function [Z,Y] = lc6(w, flag) \right]\overline{4}5 \left[ \text{% function} [Z, Y] = lc(w, flag) \right];
6 | %
7 % Filename : lc3.m
8 %
9 % Three-phase line in delta configuration.
10 | %
11 \times Z, Y : series- and shunt admittance (complex)
12 \times w : frequency point [rad/sec]
13 \frac{1}{6} flag: 0--> earth correction by complex depth method
14 \frac{1}{6} 1--> earth correction by Carson method
15 | %
16 \frac{1}{6} Line data given in this file.
17 %
18 % Last revised : 10.03.96. Bjorn G.
19 % @@@@@@@@@@@@@@@@@@ 132 kV line @@@@@@@@@@@@@@@@@@@@@
20 clear all
21
22 | w=2*pi*50;23 flag=0;
24
25 Npw=6; Ngw=4;
26 siggr=5000; %ground conductivity Ledningsevnen til jord
27 Ncarson=20; clight=3e8; my0=4*pi*1e-7;
28
29
30 %Radii: Radius for fase og jord ledere
31 \text{ radpw} = [2.103e-2 \text{ }2.103e-2 \text{ }2.103e-2 \text{ }1.45e-2 \text{ }1.45e-2 \text{ }1.45e-2]/2;32 \mid \text{radgw}=0.903e-2/2;33
34 \timesResitivities: NBNBNB: Find better values for resistivities..
35 Rpw=[0.12e-3 0.12e-3 0.12e-3 0.363e-3 0.363e-3 0.363e-3];
36 \mid \text{Rgw=0.752e-3};37 rhopw=Rpw.*pi.*radpw.^2;
38 | rhogw=Rgw.*pi.*radgw.^2;
39
40
41
42
43 p=1/sqrt(i*w*my0*siggr); %complex depth in ground (needed by Gary..)
44
45
46 bigA=linspace(1,100,101);
47 | N=length(bigA);
48
49 for k=1:N50
```

```
51
52 %Coordinates for conductors:
\frac{1}{53} x(1)=-4.5; x(2)=0; x(3)=4.5; x(4)=30; x(5)=41; x(6)=52; x(7)=-2.25; x(8)=2.25; x
          (9)=35; x(10)=47;54 \mid y(1)=11; y(2)=11; y(3)=11; y(4)=18.6; y(5)=18.6; y(6)=18.6; y(7)=14.8; y(8)=14.8; y(9)=14.8; y(10)=14.8; y(11)=14.8; y(12)=14.8; y(23)=14.8; y(34)=14.8; y(45)=14.8; y(56)=14.8; y(66)=14.8; y(76)=14.8; y(86)=14.8; y(96)=14.8; y(106)=14.8; y(116)=14.8; y(126)=14.(9)=28.2; y(10)=28.2;
55
56 \mid x(4:\text{end})=x(4:\text{end})+(-26+k);57
58 \left| \frac{6}{5} \right| \times (7) = -2.25; \times (8) = 2.25;
59 \frac{1}{6} y(7)=14.8; y(8)=14.8;
60
61
62 | N=Npw+Ngw;63 rho(1:Npw)=rhopw; rho(Npw+1:N)=ones(1,Ngw)*rhogw; %putting resitivities in vector
64 r(1:Npw)=radpw; r(Npw+1:N)=ones(1,Ngw)*radgw; %radius of conductors
65
66 \frac{1}{6} complex penetration depth in conductors:
67 d(1:Npw)=ones(1,Npw).*sqrt(rhopw/(i*w*my0));d(Npw+1:N)=ones(1,Ngw)*sqrt(rhogw/(i*w*
         my0));
68
69 | Zint=zeros(N);
70 for ii=1:N
71 Zint(ii,ii)=(rho(ii)/(pi*r(ii).^2))*( (r(ii)/(2*d(ii)))*coth(0.777*r(ii)/d(ii)) +
             0.356);
72 end
73
74 for ii=1:N
75 for jj=1:N
76 d(ii,jj)=sqrt((x(ii)-x(jj))^2+(y(ii)-y(jj))^2); %above ground
77 if ii==jj, d(ii,jj)=r(ii); end
78 D0(ii,jj)=sqrt((x(ii)-x(jj))^2+(y(ii)+y(jj))^2); %ideal ground
79 Dgary(ii,jj)=sqrt((x(ii)-x(jj))^2+(y(ii)+y(jj)+2*p)^2); %to complex image
80 LO(ii,jj)=2e-7*log(DO(ii,jj)/d(ii,jj)); %ideal L
81 Lgary(ii,jj)=2e-7*log(Dgary(ii,jj)/d(ii,jj)); %inductance matrix
82 | Z0(i, jj) = j * w * L0(i, jj);83 Zgary(ii,jj)=j*w*Lgary(ii,jj);
84 end
85 end
86
87 if flag==1
88 flag
89 for ii=1:N
90 for j=1:N91 phi(ii,jj)=acos( ( D\theta(ii,ii)/2+D\theta(jj,jj)/2 )/D\theta(ii,jj) ); %Angles needed by
                Carson
92 \frac{1}{6} Zcars(ii,jj) = carson(w,D0(ii,jj),siggr,phi(ii,jj),Ncarson);
93 end
94 end
95 end
96
97 if flag==0
98 Z=Zint+Zgary;
99 \mid 9_{100} Z=Zint+Z0+Zcars;
101 end
102
103
104 C=inv(L0)/clight^2;105 | Y=i*w*C;
```

```
106
107
108
109 %============= Eliminating ground wires : ==================================
110 kill=[7 8];
111 |Z,Y|=elim(kill, Z, Y);
112 %========================================================================
113
114
115 %%%%%%%%%% Ploting av Cm for ulik avtand mellom linjene %%%%%%%%%%%%%%%%%%%%%
116 %%%%%%%%%%%%%%%%%%%%%%%%%%%%%%%%%%%%%%%%%%%%%%%%%%%%%%%%%%%%%%%%%%%%%%%%%%%%%%
117 \frac{1}{6} Last revised : 12.03.2022. William Pedersen
118
119 Cblokk=Y(1:3,4:6); % Finne den diagonale blokken row 1 til 3 og column 4 til 6
120
121 | Y mid=sum(sum(Cblokk))/9; % Midler verdiene i admitansmatrisen
122
123 \vert Y midlet =zeros(3,3);
_{124} \sqrt{m}idlet =Y_mid;
125
126
127 \textsf{Cm=Y} midlet/(i*w); % Finner Cm ved å dele admittansmatrisen på jw
128
129 | T = zeros(3,3);
130
131 \left( h = exp(i \times 2 \times pi/3) \right); % Etablerer T matrisen
_{132} T(1,1) = 1; T(1,2) = 1; T(1,3) = 1;
133 T(2,1) = 1; T(2,2) = h^2; T(2,3) = h;
134 | T(3,1) = 1; T(3,2) = h; T(3,3) = h^2;135
136
137 | Cmut = (T^{\wedge} - 1) * Cm * T;
138 gg(k)=3*abs(Cmut(1,1)); % Finner Cm ved å multiplisere bidrag fra alle 3 faser
139
140
141 end
142
143 hold on
144
145 figure(1),
146 | h=plot(bigA,gg,'-'');
147 | xlabel('Avstand [m]')
148 ylabel('Cm/m [F]')
_{149} | xlim([bigA(1) bigA(end)]);
150 grid on
```
54  $|LI=(145e3)/(sqrt(3)*w*IL1);$ 

## **8.5 Spolefordeling mellom L1 og L2**

Koden som ble benyttet til å vise hvordan ulik spolefordeling påvirker nullsystemspenningen. I denne koden er det mulig å variere mellom et radielt og et maskenett.

```
1 %%%%%%%%%%%%%%% Spolefordeling mellom L1 og L2 %%%%%
2 % %%%%%%%%%%%%%%%%%%%%%%%%%%%%%%%%%%%%%%%%%%%%%%%%%%%%%%%
3 \approx 8 Last revised : 08.03.22. William Pedersen.
4 % % @@@@@@@@@@@@@@@@@@@@@@@@@@@@@@@@@@@@@@@@@@@@@@@@@@@@
5
6
7
8 clear all
9
10
11 Rmaske=20000; % Resistansen i en maske
12 IC31=50; %Ukompensert jordfeilstrøm [A]
13 IC32=50; %Ukompensert jordfeilstrøm [A]
14 RN=1e-6;
15 \mid V=1;16
17 \sqrt{w} = 2 * \pi i * 50; % Omega \lceil \text{rad/s} \rceil18 IG31=0.2*IC31; % Wattstrøm (2%) [A]
19 IG32=0.2*IC32; % Wattstrøm (2%) [A]
20
21
22 Cl=IC31/(sqrt(3)*145000*w); % Kapasitans [C]
23 C2=IC32/(sqrt(3)*145000*w); % Kapasitans [C]
24
25 G1=IG31/(sqrt(3)*145000); % Konduktans [G]
26 G2=IG32/(sqrt(3) *145000); % Konduktans [G]
27
28
29
30 NI=201; %101 punkter
31 bigK=linspace(0,IC32/50*110,NI); %Kompenseringsfaktor
32
33 NK=201; %101 punkter
34 bigA=linspace(0,IC31/50*110,NK); %Kompenseringsfaktor
35
36
37 for A=1:NI
38
39 IL2=bigA(A); %Total spolestrøm
40
41
42
43 for k=1:NK
44
45 | IL1=bigK(k); %Total spolestrøm
46 \\ssill 2=0.0001;
47
48
49 %Norton ekvivalent:
50 I = zeros(2, 1);51 I(1,1)=V/RN;
52 \mid I(2,1)=V/RN;53
```
```
55 | L2=(145e3)/(sqrt(3)*w*IL2);
56
57 \mid Y = 2eros(2,2);58
59 \frac{1}{8} Y(1,1)=(1/RN)+(i*w*C1)+(1/(i*w*L1))+G1+(1/Rmaske); %%%%% Maskenett nett %%%%%
60 \frac{1}{6} Y(1,2)=-1/RN + 1/Rmaske:
61 \frac{1}{6} Y(2, 1) = - 1/RN + 1/Rmaske;
62 % Y(2,2)=(1/RN)+(i*w*C2)+(1/(i*w*L2))+G2+(1/Rmaske);
63
64
65 Y(1,1)=(1/RN)+(i*w*C1)+(1/(i*w*C1))+G1; %%%%% Radialt nett %%%%%
66 Y(1,2) = -1/RN;67 Y(2,1) = -1/RN;
68 Y(2,2)=(1/RN)+(i*w*C2)+(1/(i*w*C2))+62;69
70 \mid %V = zeros(2,1);71
72 \mid bigV(:,k,A)=(Y^(-1))*I; %spenning i node 1 og 2
73
74 \frac{1}{2} %V2(k)=bigV(k);
75 VI(k, A) = bigV(1, k, A);76 V2(k,A)=bigV(2,k,A);
77
78
79 end %for k=1:NK
80 end
81
82
83 \mid figure(1),
84 | %trimesh(bigK,bigA,abs(V2));
85 \sqrt{\ }P<sub>s</sub>plot(bigK,abs(V2),bigK,abs(V1));
86 mesh(bigK,bigA,abs(V1));
87 xlabel('Kompenseringsgrad for L2 [%]')
88 ylabel('Kompenseringsgrad for L1 [%]')
89 zlabel('Nullpunktspenning [p.u]')
90 xlim([bigK(1) bigK(end)]);
91 grid on
```
## **8.6 Stasjonær nullpunktspenning**

Denne Matlab-filen ble benyttet til å beregne den stasjonære nullpunktspenningen.

```
1 %%%%%%%%%%%%%%%%%%%%%%%%%%%%%%%%%%%%%%%%%%%%%%%%%%%%%%%%%%%%%%%%%%%%%%%
2 %%%%%%%%%%%%%%%%%% William Pedersen %%%%%%%%%%%%%%%%%%%%%%%%%%%%%%%%%%
3 %%%%%%%%%%%%%%%%%%%%%%%%%%%%%%%%%%%%%%%%%%%%%%%%%%%%%%%%%%%%%%%%%%%%%
4
5
6
7 clear all
8
9 \mid w=2*pi*50;10
11 | IC 3=1859/3; % 1859
12 \frac{1}{10} ICm 3=(11.5439/123)*(123); %11.5439
13 | IG3=IC 3*0.02
14 bigIL2=(1:1:3000);% 1:1:3000
15
16 | for m=1: length(bigIL2)
17
18 IL2=bigIL2(m);
19
20 | L2=132000/(sqrt(3)*w*IL2);
21 C=IC 3*3/(sqrt(3)*132000*w);
22 Cm=ICm_3*3/(sqrt(3)*132000*w);
23 G=IG3*3/(sqrt(3)*132000);
24
25 \sqrt{2}a=1/(j*w*C);26 \frac{1}{6} Zb=1/(j<sup>*</sup>w<sup>*</sup>Cm);
27 \frac{1}{6} Zc=j*w*L2;
28
29
30 V(m)=(- (w^2)*L2*Cm)/(1-((w^2)*L2*((3*C)+Cm))+(j*w*L2*3*G))*179100;31 \mid V(m)=V(m)/(sqrt(2)*132000/sqrt(3));32
33
34 \left[ \text{m} \right] Zpar=1/(1/Zb +1/Zc +1e-5);
\begin{array}{c|c}\n35 & 8 \\
36 & 8\n\end{array}36 % V2(m)=Zpar/(Za+Zpar);
37 %
38 \left| \frac{6}{5} \right| V3(m)=-w^2*L2*C/(1-w^2*L2*(C+Cm));
39 end
40
41 plot(bigIL2, abs(V)), hold on
42 title('Stasjonær nullpunktspenning i forhold til spolestrøm')
43 xlabel('Spolestrøm [A]')
44 ylabel('Nullpunktspenning [p.u]')
45 %plot(bigIL2,abs(V3),'g--')
```
## **8.7 Snitt-tegning av de parallellførte linjene**

Snitt-tegningene som er vist under er en rekonstruksjon av data som er motatt fra Statnett. [[14](#page-61-0)]

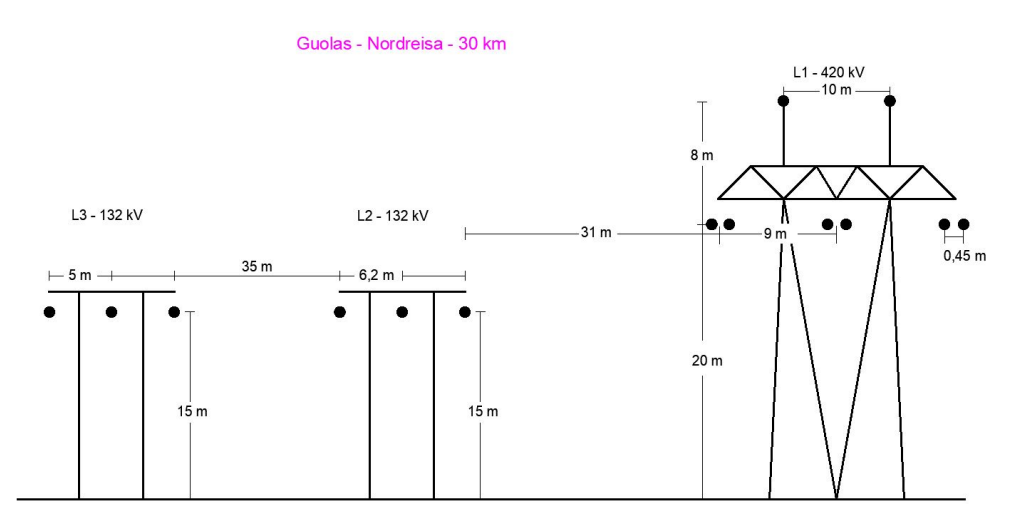

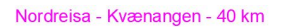

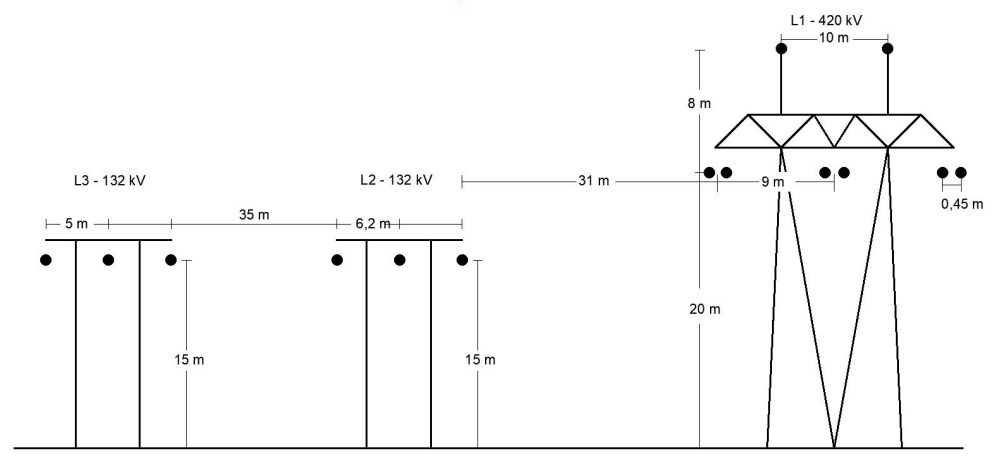

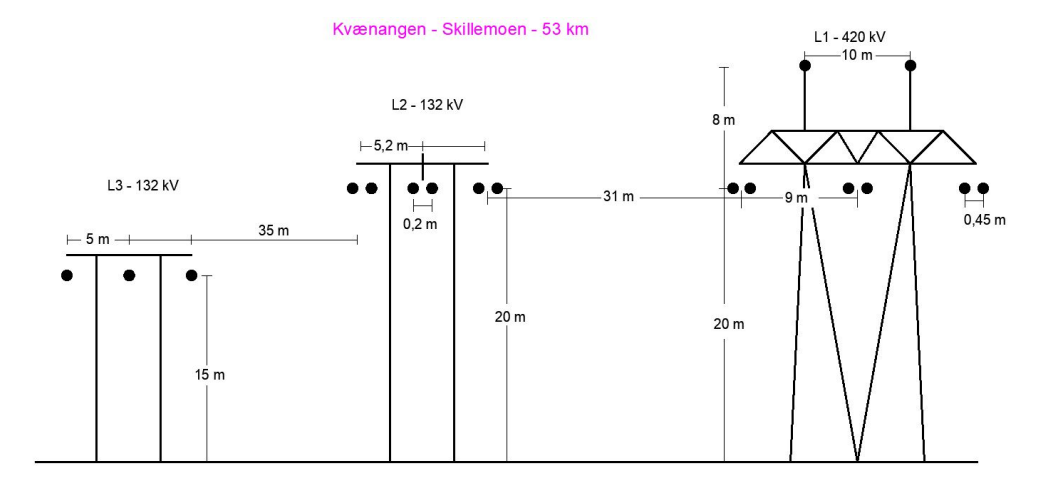

## **8.8 Lederegenskaper til de parallellførte linjene**

Data til denne tabellen er hentet fra et datablad som viser egenskapene til de lederne som var oppgitt å være brukt i Nordnettet. [[15](#page-61-1)]

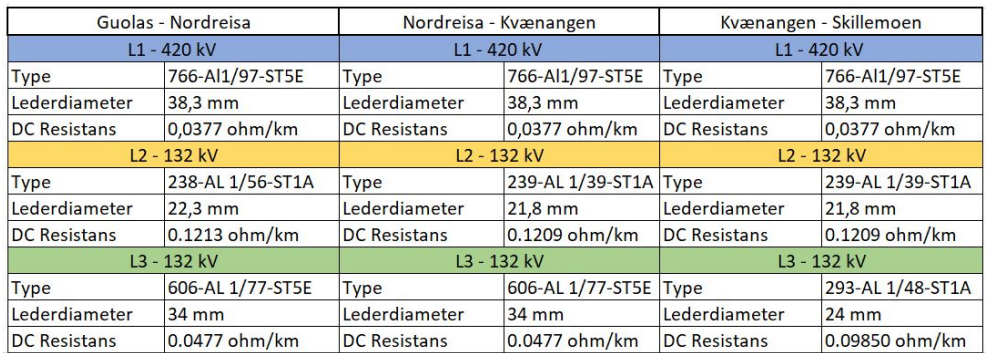

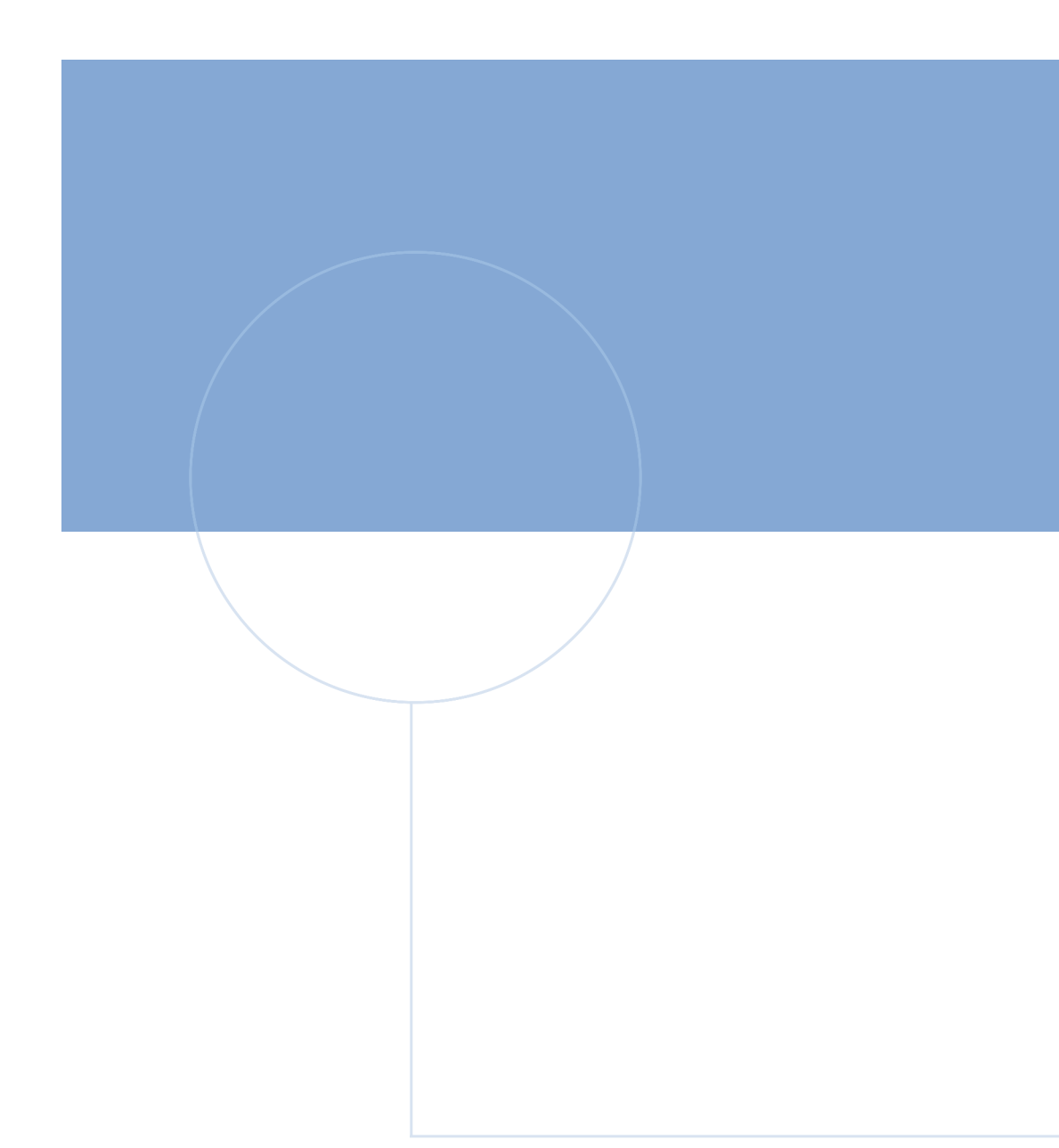

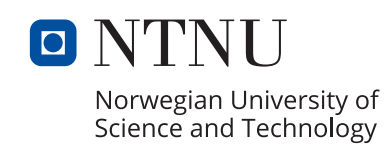

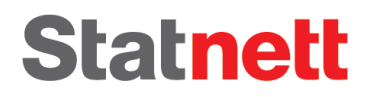